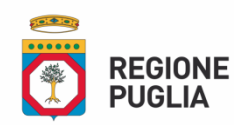

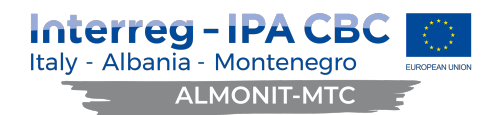

**Lettera di invito**

Progetto "*ALMONIT MTC- Albania, Montenegro, ItalyMultimodalTransport Connectivity"*- Programma di Cooperazione Europea INTERREGIPA CBC Italy-Albania-Montenegro 2014/2020.CUP B79F19000290006. PROJECT NUMBER 359

Procedura negoziata sottosoglia telematica ai sensi dell'art. 36, comma 2 lett. b) del D.Lgs. n. 50/2016 per affidamento di servizi da aggiudicarsi con il criterio dell'offerta economicamente più vantaggiosa di cui al comma 2 dell'art. 95 del medesimo Decreto da espletarsi tramite il Portale EmPULIA.

Procedura di affidamento dei servizi di studio di fattibilità del collegamento marittimo previsti dal progetto di cooperazione ALMONIT-MTC:

- ü Lotto 1 "*Studio di fattibilità giuridica-economica del Progetto pilota di collegamento marittimo sulla rotta Bari-Bar- Shengjin*" CIG Z2630CB912
- ü Lotto 2 "*Studio di fattibilità tecnico -economica del Sistema Metro Mare sulla rotta Bari Trani, Barletta Manfredonia, Mattinata, Vieste"* CIG Z5430CB9B4

# **LETTERA DI INVITO**

Con Determinazione Dirigenziale n.29/2021, Il Dipartimento Qualità Urbana, Opere Pubbliche, Ecologia e Paesaggio, intende individuare un operatore economico a cui affidare i servizi di "studio di fattibilità del collegamento marittimo previsti dal progetto di cooperazione ALMONIT-Programma di Cooperazione Europea INTERREG IPA CBC Italy-Albania-Montenegro 2014/2020".

L'affidamento avverrà mediante procedura telematica, ai sensi dell'art. 36, comma 2 lett a) del D.Lgs n. 50/2016, da aggiudicarsi con il criterio dell'offerta economicamente più vantaggiosa, ai sensi dell'art. 95 comma 2 del medesimo decreto.

Il prezzo posto a base di gara per l'attuazione dei servizi di cui trattasi è pari a € 36.000,00 oltre IVA (complessivi € 43.920,00), come di seguito ripartito:

- Lotto 1: € 18.000,00 oltre IVA (complessivi € 21.960,00);
- Lotto 2: € 18.000,00 oltre IVA (complessivi € 21.960,00

Sono invitati alla presente procedura di gara n. 5 operatori economici selezionati nell'ambito della short list approvata con D.D. n. 18/2021, Aree Tematiche "Economia e Commercio", "Giurisprudenza".

> **La S.V. è invitata a formulare un'offerta per eseguire il servizio in oggetto entro il giorno 26/03/2021, ore 12:00.**

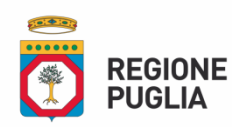

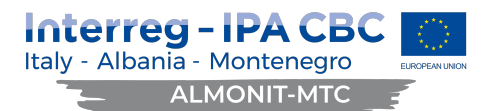

Il prezzo offerto si intende fissato dal prestatore di servizi concorrente in base a calcoli e valutazioni di sua propria e assoluta convenienza, onnicomprensivo, pertanto fisso e invariabile per tutta la durata del contratto ed indipendente da qualunque eventualità.

L'aggiudicatario sarà personalmente responsabile per il pagamento di ogni imposta dallo stesso dovuta e per ogni altro adempimento previsto dalla normativa in relazione al compenso allo stesso corrisposto. In considerazione della tipologia delle prestazioni di cui alla presente procedura, non essendo emersi rischi da lavorazioni interferenti, non si prefigurano costi per la riduzione dei rischi da interferenza ai sensi dell'art. 26 D.Lgs. 81/08 e s.m.i. e pertanto non è necessario procedere alla redazione del DUVRI. I costi per gli oneri per la sicurezza da interferenze, pertanto, sono pari a € 0,00 (zero/00).

Il servizio che i partecipanti alla presente procedura vorranno offrire dovrà soddisfare, a pena di esclusione, i requisiti minimi, quantitativi e qualitativi, fissati nella presente lettera-invito.

Il contratto di appalto potrà essere modificato, senza una nuova procedura di affidamento, ai sensi dell'art. 106, comma 1, lett. a) del Codice, al verificarsi delle seguenti condizioni: il budget residuo (differenza tra base d'asta e prezzo di aggiudicazione) potrà essere utilizzato per eventuali variazioni in aumento della prestazione che dovranno essere richieste dal Committente sia in conformità ai singoli servizi già quotati nell'appalto in oggetto, sia per esigenze analoghe ascrivibili alla fattispecie dell'appalto in oggetto, ai sensi dell'art. 106, comma 12, del Codice.

## Stazione Appaltante e Responsabile del procedimento

# Stazione Appaltante

- Dipartimento Mobilità, Qualità Urbana,Opere Pubbliche, Ecologia e Paesaggio-Regione Puglia
- VIA G. GENTILE, 52 70100 BARI (BA)
- Telefono Centralino: 080 5407805
- Indirizzi internet: http://www.empulia.it
- Il «profilo di committente», sezione del sito informatico «Amministrazione trasparente» di cui agli articoli 3, comma 1, lettera nnn), 29, comma 1, e 73, comma 2, del decreto legislativo n. 50 del 2016, è il seguente: http://www.regione.puglia.it/web/urp.

## RESPONSABILE DEL PROCEDIMENTO

- Nominativo: Dott.ssa Natalia Giampaolo
- Telefono: 080 540 5636
- E-mail: n.giampaolo@regione.puglia.it

## **2. INFORMAZIONI COMPLEMENTARI E RICHIESTA CHIARIMENTI**

La documentazione di gara comprende:

- 1) Lettera di invito e relativi allegati;
- 2) Gli allegati elencati al punto 28.

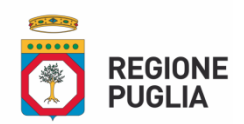

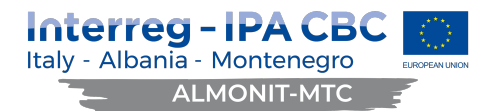

Eventuali informazioni complementari e/o richieste di chiarimenti sulla procedura di gara potranno essere trasmesse direttamente attraverso il Portale EmPULIA, utilizzando l'apposita funzione "*Per inviare un quesito sulla procedura clicca qui*" presente all'interno dell'invito e dovranno pervenire entro e non oltre il termine di seguito indicato.

# **Richieste di chiarimenti/informazioni complementari dovranno pervenire entro e non oltre il termine perentorio del 19/03/2021 alle ore 12:00.**

La richiesta dovrà indicare necessariamente il riferimento al documento di gara, pagina, paragrafo e testo su cui si richiede il chiarimento. Non saranno prese in considerazione le richieste di chiarimenti pervenute oltre il termine stabilito.

# **Le risposte ad eventuali quesiti in relazione alla presente gara saranno pubblicate sul Portale EmPULIA entro il 22/03/2021 alle ore 12:00.**

L'avvenuta pubblicazione del chiarimento richiesto sarà notificata, come avviso, all'indirizzo email del legale rappresentante della ditta che ha proposto il quesito, così come risultante dai dati presenti sul Portale. Si invitano gli operatori partecipanti a prestare la massima attenzione alle **richieste di chiarimenti presentate da parte di altre ditte ed a tutte le risposte fornite dalla Stazione Appaltante** prima dell'inoltro dell'istanza di partecipazione e del caricamento dell'offerta.

La documentazione completa di gara è pubblicata nella sezione apposita creata sul sistema EmPULIA all'indirizzo http://www.empulia.it.

# **3. OGGETTO, DURATA DEL SERVIZIO. COMUNICAZIONI**

La descrizione del dei servizi di studio di fattibilità del collegamento marittimo previsti dal progetto di cooperazione ALMONIT-MTC -Programma di Cooperazione Europea INTERREG IPA CBC Italy-Albania-Montenegro 2014/2020*"*, richiesti in esecuzione del presente affidamento, i tempi e le modalità di esecuzione sono dettagliati nell'allegato Capitolato Tecnico (All. 8/8a).

Al termine della procedura di gara, l'aggiudicatario dell'appalto sarà sottoposto ai controlli obbligatori previsti ai fini dell'efficacia della determina di aggiudicazione. Al momento della sottoscrizione del contratto l'aggiudicatario dovrà fornire tutti i documenti obbligatori richiesti dal Committente.

Il servizio avrà inizio dalla sottoscrizione del contratto e si concluderà entro 120 giorni a far data dalla stessa, secondo quanto previsto dall'Application Form approvato dall'Autorità di Gestione del Programma; in ogni caso, l'operatore economico affidatario sarà obbligato a prestare i propri servizi per il compimento di tutti gli adempimenti eventualmente necessari anche dopo la data di chiusura del Progetto. Eventuali proroghe della durata del Progetto determineranno automaticamente la proroga della data di conclusione del servizio senza che ciò comporti la modifica dell'importo contrattuale stabilito.

Ai sensi dell'art. 76 comma 6 del Codice, i concorrenti sono tenuti ad indicare, in sede di offerta, l'indirizzo PEC o, solo per i concorrenti aventi sede in altri Stati membri, l'indirizzo di posta elettronica, da utilizzare ai fini delle comunicazioni di cui all'art. 76, comma 5, del Codice.

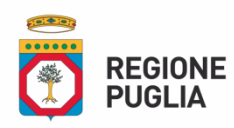

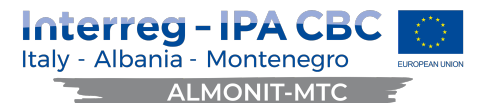

L'indirizzo PEC che sarà preso in considerazione è quello fornito dagli operatori in sede di registrazione al Portale.

Tutte le comunicazioni e gli scambi di informazioni inerenti alla presente procedura di gara saranno eseguite utilizzando mezzi di comunicazione elettronici, ai sensi dell'art. 40 del D.Lgs 50/2016 e saranno inoltrate come "avviso" all'indirizzo di posta elettronica del legale rappresentante, così come risultante dai dati presenti inseriti in fase di registrazione sul Portale EmPULIA.

Le comunicazioni relative alla presente procedura di gara –comprese le comunicazioni di esclusione- saranno comunicate agli operatori economici interessati tramite il Portale e rese disponibili nell'area privata dello stesso (ossia l'area visibile dopo l'inserimento dei codici di accesso), sia nella sezione DOCUMENTI COLLEGATI sia nella cartella COMUNICAZIONI.

Eventuali modifiche dell'indirizzo PEC/posta elettronica o problemi temporanei nell'utilizzo di tali forme di comunicazione, dovranno essere tempestivamente segnalate alla stazione appaltante; diversamente la medesima declina ogni responsabilità per il tardivo o mancato recapito delle comunicazioni.

In caso di raggruppamenti temporanei, GEIE, aggregazioni di imprese di rete o consorzi ordinari, anche se non ancora costituiti formalmente, la comunicazione recapitata al mandatario si intende validamente resa a tutti gli operatori economici raggruppati, aggregati o consorziati.

In caso di avvalimento, la comunicazione recapitata all'offerente si intende validamente resa a tutti gli operatori economici ausiliari.

In caso di subappalto, la comunicazione recapitata all'offerente si intende validamente resa a tutti i subappaltatori indicati.

## **4. REQUISITI DI ORDINE GENERALE E SPECIALE**

Gli operatori economici invitati alla presente procedura dovranno essere in possesso dei requisiti di seguito elencati; tali requisiti, pena esclusione, devono essere posseduti dall'operatore economico alla scadenza del termine di presentazione delle offerte e dovranno perdurare per tutto lo svolgimento della procedura di gara fino alla stipula del contratto, ferma rimanendo, anche successivamente, l'operatività di eventuali cause risolutive *ex lege*.

I concorrenti attestano il possesso dei requisiti richiesti dall'art. 83 del Codice dei Contratti pubblici mediante compilazione della DGUE che contiene dichiarazioni sostitutive conformi alle previsioni del Testo Unico delle disposizioni legislative e regolamentari in materia di documentazione amministrativa ai (D.P.R. n. 445/2000), indicando tutte le condanne penali riportate, ivi comprese quelle per cui abbia beneficiato di non menzione.

## **4.1 Requisiti di ordine generale(art. 80 comma 1 del D.Lgs 50/2016)**

4.1.1 Il concorrente non deve trovarsi, **pena di esclusione**, in alcuna delle situazioni di esclusione dalla partecipazione alla procedura di affidamento previste dall'art. 80 del D.Lgs. n.50/2016 e ss.mm.ii.

## **4.2 Requisiti di idoneità professionale (art. 83 comma 1 lett. a) del D.Lgs 50/2016)**

4.2.1 ex art. 83 comma 3: Il concorrente se cittadino italiano o di altro Stato membro residente in Italia, **pena di esclusione**, deve essere iscritto, nel registro della Camera di Commercio, Industria, Artigianato e Agricoltura o nel registro delle commissioni provinciali per l'artigianato, o presso i competenti ordini professionali, con attività esercitata inerente all'oggetto della gara.

4.2.2 ex art. 83 comma 3: Per gli operatori esteri, è richiesta l'iscrizione nel corrispondente registro professionale dello Stato in cui hanno sede legale (art. 83 comma 3, del D.Lgs. 50/2016).

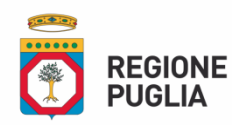

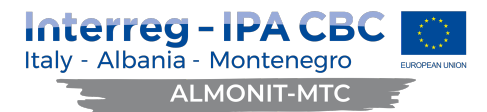

A dimostrazione del possesso del requisito di idoneità professionale, il concorrente dovrà compilare la parte IV sez A del DGUE.

## **4.4 Requisiti di capacità tecniche e professionali (art. 83 comma 1 lett. c) del D.Lgs 50/2016)**

Il concorrente dovrà possedere alla data di scadenza del bando adeguata esperienza nella fornitura di servizi analoghi a quelli oggetto della presente procedura.

# **A dimostrazione del possesso di idonea capacità tecnica e professionale, il concorrente, a pena di esclusione, dovrà allegare alla domanda di partecipazione (All. 1) il c.v. attestante le esperienze richieste.**

In caso di partecipazione in forma associata:

In caso di Raggruppamento Temporaneo di imprese o Consorzio ordinario – art. 45 comma 2 lett d) e lett e) del D.lgs 50/2016 i requisiti di cui:

- alle sopracitate lettere da a) e b) (requisiti di ordine generale e idoneità professionale) devono essere posseduti da ciascun componente il Raggruppamento o Consorzio;
- alla sopracitata lettera c) (Requisiti di ordine tecnico professionali) deve essere posseduto dal Raggruppamento o Consorzio precisando che il requisito relativo all'esperienza nel settore oggetto dell'appalto deve essere posseduta interamente dalla mandataria (o indicata come tale nel caso di raggruppamento non ancora costituito), o dalla consorziata designata come capogruppo nel consorzio ordinario.

In caso di Consorzi di cui all'art. 45 comma 2 lett. b) e c) del medesimo decreto, i requisiti di cui:

- alle sopracitate lettere da a) e b) devono essere posseduti dal consorzio stesso, se esegue in proprio, oppure i consorzi dovranno indicare il nominativo dei consorziati per i quali il consorzio concorre, i quali, oltre al consorzio, dovranno essere in possesso dei requisiti di cui sopra.

In ogni caso, i R.T.I. e i consorzi ordinari dovranno indicare, a pena di esclusione, le parti della fornitura che ciascuna delle raggruppate o consorziate andrà ad eseguire.

## **5. MODALITÀ DI PRESENTAZIONE DELL'OFFERTA – SOCCORSO ISTRUTTORIO**

Si invitano gli operatori economici interessati a consultare le "linee guida" disponibili sul Portale EmPULIA nella sezione "Guide pratiche".

L'offerta, redatta in lingua italiana, dovrà essere inviata esclusivamente per via telematica, pena esclusione, tramite il Portale EmPULIAwww.empulia.it, seguendo la procedura ivi prevista e descritta in sintesi nel presente documento.

## **5.1) Presentazione dell'offerta sulla piattaforma EmPULIA**

Gli operatori economici invitati a partecipare alla gara riceveranno un invito che sarà visualizzabile nell'apposita cartella **INVITI**, personale per ogni ditta registrata, nonché all'indirizzo di posta elettronica del legale rappresentante da loro indicato sul Portale EmPULIA in sede di iscrizione all'Albo.

Per partecipare alla gara gli operatori economici concorrenti, **pena di esclusione**, devono far pervenire esclusivamente tramite il Portale EmPULIA la propria offerta nei termini innanzi indicati, pena l'irricevibilità dell'offerta e la non ammissione dell'operatore economico alla gara, secondo la seguente procedura:

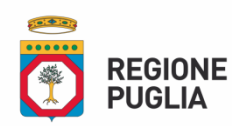

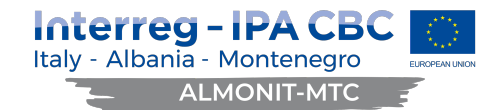

- 1) accedere al sito informativo www.empulia.ite cliccare su "Login" (presente nel riquadro in alto a destra); inserire la propria terna di valori (codice di accesso, nome utente e password) e cliccare su ACCEDI;
- 2) cliccare nella sezione "INVITI" e in seguito sulla lente "VEDI" situata nella colonna "DETTAGLIO" in corrispondenza dell'oggetto della procedura;
- 3) visualizzare gli atti di gara allegati presenti nella sezione "DOCUMENTAZIONE" e gli eventuali chiarimenti pubblicati;
- 4) creare la propria offerta telematica cliccando sul link "PARTECIPA" (tale link scomparirà automaticamente al raggiungimento del termine di scadenza previsto per la presentazione delle offerte);
- 5) Denominare la propria offerta;

Busta "**DOCUMENTAZIONE**": inserire i documenti richiesti utilizzando il comando "Allegato"; il concorrente può aggiungere ulteriore documentazione tramite il comando "Aggiungi allegato"; qualora il concorrente ritenesse di non dover inserire documentazione facoltativa, lo stesso è tenuto a cancellare le righe predisposte come non obbligatorie dalla stazione appaltante (documentazione facoltativa);

- 6) Preparazione "OFFERTA": inserire i documenti e le informazioni richieste, presenti nell'"Elenco Prodotti", afferenti all'offerta economica secondo le modalità indicate nei successivi paragrafi;
- 7) Verifica informazioni: funzione che permette di controllare il corretto inserimento dei dati;
- 8) Aggiorna Dati Bando: funzione che permette di ripristinare i campi predisposti dalla stazione appaltante che non si intende, ovvero non è possibile, modificare;
- 9) Creazione "Busta Tecnica/Conformità" e "Busta Economica": tali sezioni vengono automaticamente compilate dal sistema, dopo aver perfezionato il corretto inserimento nella riga "Elenco Prodotti" dei dati e documenti così come richiesti nei paragrafi successivi;
- 10) Genera PDF della "Busta Tecnica/Conformità" e della "Busta Economica": con tale funzione il sistema genererà, in formato.pdf, la busta tecnica e la busta economica che dovranno essere salvate sul proprio PC;
- 11) Apporre la firma digitale alle buste generate attraverso le modalità innanzi descritte;
- 12) Allegare il pdf firmato: utilizzare il comando "Allega pdf firmato"al fine di allegare il file pdf della busta economica, nella sezione "Busta Economica". Il Sistema provvederà a effettuare una procedura di controllo della firma;

N.B. in caso di utilizzo del comando "**Modifica offerta**", il sistema elimina il file riepilogativo della busta generata dalla piattaforma. Dopo aver eseguito tale azione, pertanto, l'utente dovrà ripetere le operazioni necessarie alla compilazione, come innanzi descritte a partire dal punto denominato "**Preparazione OFFERTA**".

13) **Invio dell'offerta**: cliccare sul comando "INVIA".

## **5.2 Verifica della presentazione dell'offerta sul portale**

Inoltre, è possibile verificare direttamente tramite il Portale il corretto invio della propria offerta seguendo la seguente procedura:

a) inserire i propri codici di accesso;

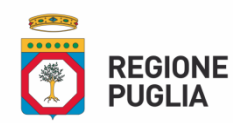

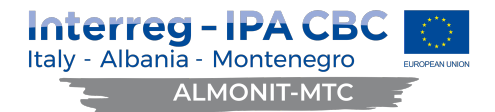

b) cliccare sul link "**INVITI**";

c) cliccare sulla lente "APRI" situata nella colonna "**DOC COLLEGATI**", posta in corrispondenza del bando di gara oggetto della procedura;

d) cliccare sulla riga blu dove è riportata la dicitura "**OFFERTE**";

e) visualizzare la propria **OFFERTA**. Dalla stessa maschera è possibile visualizzare se l'offerta è solo salvata o anche inviata (in tale ultimo caso si potrà visualizzare anche il numero di protocollo assegnato).

# **5.3 Assistenza per l'invio dell'offerta**

Si avvisa che i fornitori che desiderano essere eventualmente assistiti per l'invio dell'offerta, dovranno richiedere assistenza almeno 48 ore prima dalla scadenza nei giorni feriali – sabato escluso - dalle ore 9,00 alle

ore 13,00 e dalle 14,00 alle 18,00, inviando una richiesta all'HELP DESK TECNICO EmPULIA all'indirizzo email: helpdesk@empulia.it, ovvero chiamando il numero verde 800900121.

Le richieste di assistenza devono essere effettuate nei giorni e negli orari di operatività del servizio di HelpDesk innanzi indicati; in ogni caso, saranno evase nelle ore di operatività dello stesso servizio.

Al fine di consentire all'operatore economico una più facile consultazione, nella sezione "BANDI A CUI STO PARTECIPANDO", sono automaticamente raggruppati tutti i bandi per i quali abbia mostrato interesse, cliccando almeno una volta sul pulsante "PARTECIPA".

## **5.4 Partecipazione in RTI/Consorzi**

In caso di raggruppamenti temporanei di imprese e consorzi da costituirsi ai sensi dell'articolo 48 co.8 del d.lgs. 50/2016, l'offerta telematica deve essere presentata esclusivamente dal legale rappresentante dell'impresa, che assumerà il ruolo di capogruppo, a ciò espressamente delegato da parte delle altre imprese del raggruppamento/consorzio.

A tal fine le imprese raggruppande/consorziande dovranno espressamente delegare, nell'istanza di partecipazione, la capogruppo che, essendo in possesso della terna di chiavi di accesso alla piattaforma, provvederà all'invio telematico di tutta la documentazione richiesta per la partecipazione alla gara.

Nel caso RTI ovvero Consorzio occorre utilizzare il comando "Inserisci mandante" ovvero "Inserisci esecutrice", al fine di indicare i relativi dati.

La mandante ovvero l'esecutrice deve essere previamente registrata sul Portale.

## **5.5 Firma digitale**

La domanda di partecipazione (allegato 1), la dichiarazione dati identificativi soggetti ex art. 80 comma 3 (allegato 2), le dichiarazioni integrative al DGUE (allegato 3), il patto di integrità (allegato 4), l'accettazione del patto di integrità (allegato 5), l'offerta tecnica (allegato 6) e l'offerta economica (allegato 7) devono essere sottoscritti, a pena di esclusione, con apposizione di firma digitale del soggetto legittimato (o dei soggetti legittimati come, ad esempio, nel caso di società con amministratori a firma congiunta), rilasciata da un Ente accreditato presso l'ente nazionale per la digitalizzazione della pubblica amministrazione DigitPA (ex CNIPA); l'elenco dei certificatori è accessibile all'indirizzo:

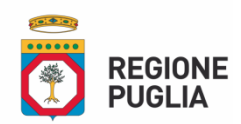

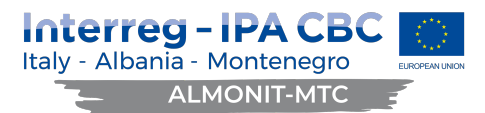

http://www.digitpa.gov.it/certificatori\_firma\_digitale. Per l'apposizione della firma digitale i concorrenti devono utilizzare un certificato qualificato non scaduto e quindi valido, non sospeso o revocato al momento dell'inoltro. Si invita pertanto a verificarne la corretta apposizione con gli strumenti allo scopo messi a disposizione dal proprio Ente certificatore. Per l'apposizione della firma digitale i concorrenti devono utilizzare un certificato qualificato non scaduto di validità, non sospeso o revocato al momento dell'inoltro. Si invita pertanto a verificarne la corretta apposizione con gli strumenti allo scopo messi a disposizione dal proprio Ente certificatore.

# **5.6 Indicazioni per il corretto invio dell'offerta**

Per Portale si intende la piattaforma EmPULIA, raggiungibile tramite l'indirizzo Internet www.empulia.it, dove sono resi disponibili agli utenti i servizi e gli strumenti tecnologici della Centrale di acquisto territoriale della Regione Puglia, denominata EmPULIA;

- 1) Per offerta telematica si intende l'offerta inviata attraverso il Portale e comprensiva dell'istanza di partecipazione alla gara e delle dichiarazioni, l'offerta economica e ogni ulteriore eventuale documento, come meglio dettagliati in premessa;
- 2) Attraverso il comando "**Modifica offerta**", l'utente ha la possibilità di modificare il contenuto della busta "economica". Dopo aver eseguito tale azione, l'operatore deve necessariamente rigenerare il file .pdf riepilogativo della stessa busta (come precedentemente descritto al punto "**Preparazione OFFERTA**" (**Termini e modalità di presentazione delle offerte**)).
- 3) Ai fini del **calcolo dell'anomalia**, nelle gare al prezzo più basso in cui sia pervenuto un numero di offerte pari o superiori a quindici, si evidenzia quanto segue:
	- nel caso in cui il valore offerto dal fornitore sia espresso in termini di ribasso percentuale, ovvero qualora il criterio di formulazione della gara sia impostato in percentuale, il sistema non effettua alcun calcolo preventivo, utilizzando il medesimo valore imputato a sistema dal fornitore;
	- il procedimento eseguito dalla piattaforma adopera la massima precisione possibile, utilizzando 10 cifre decimali, senza effettuare alcun arrotondamento, ovvero troncamento.
- 4) L'invio on-line dell'offerta telematica è ad esclusivo rischio del mittente: per tutte le scadenze temporali relative alle gare telematiche l'unico calendario e orario di riferimento sono quelli di sistema;
- 5) Allo scadere dei termini previsti sul bando, anche se il sistema consente ancora l'esecuzione di alcune azioni, l'invio dell'offerta sarà inibito dallo stesso;
- 6) Il sistema rifiuterà le offerte telematiche pervenute oltre i termini previsti per la presente procedura, informando l'operatore economico con un messaggio di notifica, nonché attraverso l'indicazione dello stato dell'offerta come "Rifiutata".
- 7) La piattaforma adotta come limite il secondo 00: pertanto, anche quando negli atti di gara non sono indicati i secondi, essi si intenderanno sempre pari a 00;
- 8) Qualora, entro il termine previsto il sistema riterrà valida, ai fini della procedura, solo l'ultima offerta telematica pervenuta. La stessa verrà considerata sostitutiva di ogni altra offerta telematica precedente;
- 9) La presentazione delle offerte tramite la piattaforma EmPULIA deve intendersi perfezionata nel momento in cui il concorrente visualizza un messaggio del sistema che indica la conferma del corretto invio dell'offerta. In ogni caso, il concorrente può verificare lo stato della propria offerta ("In lavorazione", ovvero "Salvato", ovvero "Inviato") accedendo dalla propria area di lavoro ai "Documenti collegati" al bando di gara, sezione "Offerta";
- 10) Al fine di evitare problemi durante il caricamento dei file e per non compromettere, quindi, l'inoltro dell'offerta, si consiglia di inserire nel sistema file la cui dimensione massima non superi i 7 Mbyte.

Al fine di inviare correttamente l'offerta, e', altresì, opportuno:

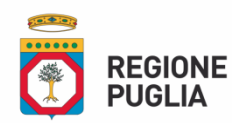

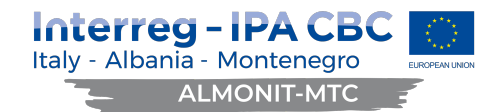

- Utilizzare una stazione di lavoro connessa ad internet, che sia dotata dei requisiti minimi indicati nella sezione FAQ del portale EmPULIA;
- Non utilizzare file nel cui nome siano presenti accenti, apostrofi e caratteri speciali;
- Non utilizzare file presenti in cartelle nel cui nome ci siano accenti, ovvero apostrofi e/o caratteri speciali.

## **5.7 Richiesta di chiarimenti**

Eventuali informazioni complementari e/o chiarimenti sulla documentazione di gara, formulati in lingua italiana, dovranno essere trasmessi direttamente attraverso il Portale EmPULIA utilizzando l'apposita funzione

La richiesta dovrà indicare necessariamente il riferimento al documento di gara (disciplinare di gara e capitolato speciale d'appalto), pagina, paragrafo e testo su cui si richiede il chiarimento.

Il sistema non consentirà l'invio di richieste di chiarimenti oltre il termine stabilito.

L'avvenuta pubblicazione del chiarimento richiesto sarà notificata, come avviso, all'indirizzo email del legale rappresentante della ditta che ha proposto il quesito, così come risultante dai dati dallo stesso forniti in sede di registrazione al Portale.

#### **5.8 Soccorso istruttorio**

La stazione appaltante può richiedere tramite EmPULIA, ad ogni fornitore che partecipa alla gara, la documentazione integrativa che riterrà opportuna, cliccando sul corrispondente link "COMUNICAZIONE INTEGRATIVA". I fornitori interessati dalla richiesta di integrazione documentale saranno preventivamente informati della stessa a mezzo PEC, trasmessa dalla piattaforma all'indirizzo del legale rappresentate del fornitore, da quest'ultimo fornito in sede di registrazione alla piattaforma;

L'operatore economico potrà rispondere tramite portale (entro la scadenza dei termini indicati dalla stazione appaltante), alla richiesta di integrazione, anche con eventuale allegazione documentale, utilizzando il tasto "Crea risposta";

Scaduti i termini per la presentazione della risposta, il tasto "Crea Riposta" verrà disabilito dal sistema e l'operatore economico non potrà più rispondere alla richiesta di integrazione.

Ogni diversa richiesta di integrazione documentale potrà essere trasmessa anche tramite la funzione di "COMUNICAZIONE GENERICA": in tale ipotesi, l'operatore economico, seguendo lo stesso procedimento descritto per la"Comunicazione Integrativa", potrà ricevere comunicazioni, rispondere ed inviare documentazione aggiuntiva, tramite la funzione "Aggiungi allegato".

#### **5.9 Predisposizione e trasmissione del DGUE in formato elettronico da parte del concorrente**

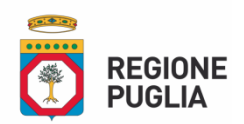

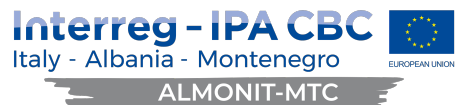

Il Documento di gara unico europeo (DGUE) consiste in un un'autocertificazione resa dall'impresa, ai sensi del DPR 445/2000, attestante l'assenza di situazioni che comportano motivi di esclusione dalla procedura previsti

dalla normativa nazionale e comunitaria nonché il rispetto dei criteri di selezione definiti nel bando di gara, in capo all'operatore economico.

Il DGUE compilato sulla piattaforma EmPULIA è reso in conformità alle Linee guida emanate dal Ministero delle Infrastrutture e dei Trasporti e pubblicate in G.U. n. 170 del 22 luglio 2016.

La compilazione deve essere eseguita da tutti i partecipanti anche se costituiti in raggruppamento temporaneo d'imprese (RTI).

Si invitano gli operatori economici a consultare le "linee guida", disponibili sul portale di EmPULIA nella sezione "Guide pratiche", inerenti alla compilazione del DGUE elettronico.

## **5.10 Modalità di compilazione del DGUE su EmPULIA**

- 1. Ai sensi dell'art.85 del D.lgs.n. 50/2016 l'operatore economico utilizza il DGUE (Documento di gara unico europeo) accessibile sulla piattaforma EmPULIA cliccando sulla funzione "Compila DGUE". È possibile utilizzare la funzione "Copia da DGUE" per copiare i dati già disponibili nel Sistema nel caso sia già stato compilato un documento DGUE su un'altra procedura;
- 2. Il DGUE è strutturato in aree, alcune delle quali già precompilate dall'Ente, i campi obbligatori sono in grassetto e contrassegnati con asterisco. (Si precisa che l'e-mail recuperata automaticamente dal Sistema è quella indicata dall'utente in sede di registrazione come unica utilizzabile per tutte le comunicazioni, aventi valore legale, inviate tramite il portale).
- 3. Firma del Documento di Gara unico europeo: La "Firma del Documento" va eseguita solo a compilazione ultimata del modulo, secondo la procedura di seguito indicata:
	- "Genera PDF" del DGUE: con tale funzione il sistema genererà, in formato .pdf, il DGUE che dovrà essere salvato sul proprio PC;
	- Apporre la firma digitale al DGUE;
	- Allegare il pdf firmato: utilizzare il comando "Allega pdf firmato" al fine di allegare il file .pdf del DGUE, firmato digitalmente. Il nome del documento correttamente inserito verrà visualizzato a video nel campo "File Firmato".
	- Cliccare su "Chiudi" per tornare all'Offerta, dove verrà data evidenza dell'avvenuto inserimento del modulo DGUE firmato digitalmente dal dichiarante.

Per la MANDATARIA: richiesta di Compilazione del DGUE per le componenti del RTI

Nel caso sia stata richiesta la compilazione del DGUE da parte della Stazione Appaltante e la partecipazione avvenga in forma Associata (RTI), è obbligatorio per la Mandataria (Capogruppo) attivare la richiesta di compilazione del DGUE per tutte le componenti. (la mancata compilazione del modulo DGUE relativo alle Componenti non consentirà l'invio dell'offerta).

Per attivare la richiesta di compilazione per le Componenti dell'RTI, inserite nella busta Documentazione, attraverso la selezione "SI" sulla voce "Partecipa in forma di RTI" e con il comando "Inserisci Mandante" verrà creata una nuova riga che dovrà essere compilata inserendo il Codice fiscale della ditta Mandante ed il sistema compilerà in automatico le informazioni anagrafiche; di seguito cliccare sul comando "Richiedi Compilazione DGUE".

Il sistema indicherà nel campo "Stato DGUE" sulla griglia dell'RTI lo stato "Inviata Richiesta".

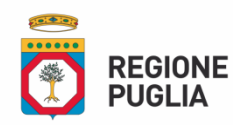

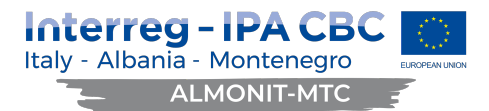

Contestualmente all'invio della Richiesta di compilazione, le componenti del RTI riceveranno un'e-mail di notifica, contenente l'invito a compilare il modulo richiesto.

Inserimento dei DGUE ricevuti dai componenti dell'RTI

La Mandataria riceverà un'e-mail di notifica ogni volta che un componente dell'RTI invierà il proprio DGUE compilato.

La Mandataria dovrà collegarsi in area privata, e collocarsi sulla busta documentazione dell'offerta salvata e cliccare sul comando "Scarica documenti ricevuti".

Un messaggio a video confermerà l'avvenuto caricamento del DGUE e verrà reso visibile sulla griglia "RTI" nella colonna "DGUE".

E' possibile scaricare il DGUE in formato pdf cliccando sull'icona con il bollino rosso, mentre per scaricare il file firmato digitalmente occorre cliccare sul nome del file.

Per visualizzare il contenuto della risposta, cliccare sull'icona della lente nella colonna "Risposta". Nel caso il DGUE ricevuto non sia stato compilato correttamente dal componente dell'RTI, la mandataria può rifiutarlo cliccando sul comando "Annulla".

A questo punto cliccare su "Chiudi" per tornare all'offerta ed inviare una nuova richiesta di compilazione del DGUE alle componenti alle quali è stato annullato.

## Per le Mandanti: DOCUMENTI RICHIESTI DA TERZI

I componenti dell'RTI che riceveranno l'e-mail di notifica per il sollecito alla compilazione del modulo DGUE, dovranno innanzitutto accedere al Portale e-procurement della Regione Puglia (http://www.empulia.it) cliccando sul comando "Log-in".

Effettuato il Login, verrà mostrata la "Lista Attività" con la comunicazione relativa alla compilazione del DGUE richiesto dalla Mandataria.

È possibile cliccare sull'oggetto per accedere al dettaglio oppure sul tasto "Continua" per accedere alla funzione "Documentazione Richiesta da Terzi" e gestire la richiesta.

Il gruppo funzionale "Documentazione Richiesta da Terzi" permette di gestire la compilazione della documentazione di gara da parte delle componenti delle RTI.

## Accesso alla Richiesta

- Cliccare sull'icona della lente nella colonna "Apri";
- "Prendi in Carico": funzione che consente di procedere alla compilazione della richiesta.

Accesso al DGUE da compilare

Per accedere al documento di risposta, cliccare sul comando "Apri Risposta".

Compilazione del DGUE ricevuto dalla Mandataria

- Cliccare sull'omonimo comando "Compila DGUE" e compilare il DGUE come descritto in precedenza;
- "Genera PDF" del DGUE e apporre la firma digitale;
- Cliccare su "Chiudi" per tornare alla schermata precedente e procedere all'inoltro della risposta cliccando sul pulsante "Invio".

Tutte le operazioni sopra descritte devono essere compiute dall'Impresa Singola e dalla Mandataria per la richiesta di compilazione del DGUE da parte delle proprie Imprese esecutrici di Lavori, Ausiliare o/e Subappaltatrici nonché per la compilazione del DGUE delle Imprese esecutrici di Lavori, Ausiliare o/e

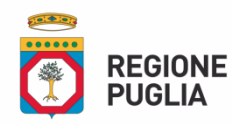

Interreg - IPA CE Italy - Albania - Montenegro **ALMONIT-MTC** 

Subappaltatrici delle Mandanti

## **Il concorrente compila il DGUE nel seguente modo:**

Parte I – Informazioni sulla procedura di appalto e sull'amministrazione aggiudicatrice o ente aggiudicatore

Il concorrente rende tutte le informazioni richieste relative alla procedura di appalto.

Parte II – Informazioni sull'operatore economico

Il concorrente rende tutte le informazioni richieste mediante la compilazione delle parti pertinenti.

#### **In caso di ricorso all'avvalimento si richiede la compilazione della sezione C**

Il concorrente indica la denominazione dell'operatore economico ausiliario e i requisiti oggetto di avvalimento.

Il concorrente, per ciascun'ausiliaria, allega:

- **1)** DGUE, come strutturato dalla Stazione Appaltante, a firma digitale del Rappresentante Legale dell'impresa ausiliaria;
- **2)** dichiarazione sostitutiva di cui all'art. 89, comma 1 del Codice, sottoscritta, con firma digitale dall'Impresa ausiliaria, con la quale quest'ultima si obbliga, verso il concorrente e verso la stazione appaltante, a mettere a disposizione, per tutta la durata dell'appalto, le risorse necessarie di cui è carente il concorrente;
- **3)** dichiarazione sostitutiva di cui all'art. 89, comma 7 del Codice sottoscritta con firma digitale dall'Impresa ausiliaria con la quale quest'ultima attesta di non partecipare alla gara in proprio o come associata o consorziata;
- **4)** originale sottoscritto digitalmente o copia autentica del contratto di avvalimento, in virtù del quale l'ausiliaria si obbliga, nei confronti del concorrente, a fornire i requisiti e a mettere a disposizione le risorse necessarie, che devono essere dettagliatamente descritte, per tutta la durata dell'appalto. A tal fine il contratto di avvalimento contiene, **a pena di nullità**, ai sensi dell'art. 89 comma 1 del Codice, la specificazione dei requisiti forniti e delle risorse messe a disposizione dall'ausiliaria;
- **5) in caso di operatori economici ausiliari aventi sede, residenza o domicilio nei paesi inseriti nelle c.d. "black list":** dichiarazione sottoscritta con firma digitale dal Legale Rappresentante dell'Impresa ausiliaria del possesso dell'autorizzazione in corso di validità rilasciata ai sensi del d.m. 14 dicembre 2010 del Ministero dell'economia e delle finanze ai sensi (art. 37 del d.l. 78/2010, conv. in l. 122/2010) **oppure**
- **6)** dichiarazione dell'ausiliaria di aver presentato domanda di autorizzazione ai sensi dell'art. 1 comma 3 del d.m. 14.12.2010 con allegata copia dell'istanza di autorizzazione inviata al Ministero.

## Parte III – Motivi di esclusione

Il concorrente dichiara di non trovarsi nelle condizioni di esclusione previste dall'art. 80 del D.Lgs. 50/2016 (Sez. A-B-C-D). Si ricorda che, fino all'aggiornamento del DGUE al decreto correttivo di cui al d.lgs. 19 aprile 2017 n. 56, ciascun soggetto che compila il DGUE allega una dichiarazione integrativa in ordine al possesso dei requisiti di cui all'art. 80 comma 1 lettera b-bis) e comma 5 lettere c), c-bis) e cter) del Codice – si veda Allegato alla presente.

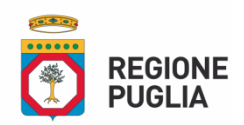

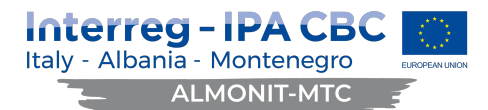

**Si chiede di prestare attenzione nella compilazione della parte III Motivi di esclusione – lettera C Motivi legati a insolvenza, conflitti di interessi o illeciti professionali - secondo riquadro, in quanto oltre alla lettera a) vanno compilate anche le lettere b) c) e d).**

Parte IV – Criteri di selezione

Il concorrente dichiara di possedere tutti i requisiti richiesti dai criteri di selezione barrando direttamente la sezione «**α»** e compilando quanto segue:

- **a)** la sezione A per dichiarare il possesso del requisito relativo all'idoneità professionale di cui alla presente lettera invito;
- **b)** la sezione C per dichiarare il possesso del requisito relativo alla capacità professionale e tecnica di cui alla presente lettera invito.

## Parte VI – Dichiarazioni finali

Il concorrente rende tutte le informazioni richieste mediante la compilazione delle parti pertinenti.

## **Il DGUE deve essere presentato:**

- **-** nel caso di raggruppamenti temporanei, consorzi ordinari, GEIE, da tutti gli operatori economici che partecipano alla procedura in forma congiunta;
- **-** nel caso di aggregazioni di imprese di rete da ognuna delle imprese retiste, se l'intera rete partecipa, ovvero dall'organo comune e dalle singole imprese retiste indicate;
- **-** nel caso di consorzi cooperativi, di consorzi artigiani e di consorzi stabili, dal consorzio e dai consorziati per conto dei quali il consorzio concorre.

In caso di incorporazione, fusione societaria o cessione d'azienda, le dichiarazioni di cui all'art. 80, commi 1, 2 e 5, lett. l) del Codice, devono riferirsi anche ai soggetti di cui all'art. 80 comma 3 del Codice che hanno

operato presso la società incorporata, fusasi o che ha ceduto l'azienda nell'anno antecedente la data di pubblicazione del bando di gara.

## **6. DOCUMENTI DA PRODURRE**

L'offerta, redatta in lingua italiana, dovrà pervenire nei modi indicati al precedente capitolo "TERMINE E MODALITÁ DI RICEZIONE DELLE OFFERTE" pena l'esclusione dell'offerta e comunque la non ammissione alla procedura. L'offerta presentata entro il termine perentorio di presentazione della stessa è, in ogni caso, vincolante per il concorrente. È responsabilità dei concorrenti l'invio tempestivo e completo di quanto richiesto nel termine sopraindicato.

In particolare, per la presentazione dell'offerta, nelle modalità sopra indicate, dovrà pervenire la documentazione di seguito indicata:

# **6.1 BUSTA DOCUMENTAZIONE AMMINISTRATIVA**

L'operatore economico dovrà inserire, **pena di esclusione**, nella sezione **BUSTA DOCUMENTAZIONE** la seguente documentazione richiesta *in formato elettronico*, cliccando sul pulsante "**Allegato**" e caricando il documento firmato digitalmente sulla piattaforma; nel caso di documenti analogici devono essere forniti in copia informatica a norma dell'art. 22 del d.lgs. 82/2005 e/o dell'art. 23-bis del d.lgs. 82/2005 e nel rispetto delle regole tecniche di cui all'art.71 del medesimo d.lgs. 82/2005.

La documentazione amministrativa dovrà essere costituita obbligatoriamente da:

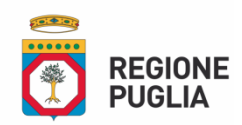

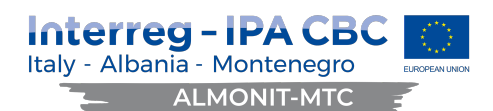

## **6.1.1 Domanda di partecipazione (ALLEGATO 1\_Domanda\_partecipazione)**

La domanda di partecipazione deve essere, **pena l'esclusione dalla gara**, firmata digitalmente dal legale rappresentante dell'operatore economico e redatta secondo il modello allegato alla presente Lettera d'Invito*(In caso di RTI, consorzio ordinario, rete di imprese e GEIE, esso deve essere compilato*  dall'impresa mandataria capogruppo e firmato digitalmente da tutte le imprese facenti parte del *Raggruppamento/consorzio ordinario/rete di imprese e GEIE)*.

Si precisa che nel caso di società con due soli soci persone fisiche i quali siano in possesso, ciascuno, del cinquanta per cento (50%) della partecipazione azionaria, le dichiarazioni previste ai sensi dell'art. 80, comma 1 e comma 2, del D.Lgs. 50/2016 devono essere rese per entrambi i suddetti soci.

## **6.1.2 Garanzia provvisoria**

L'operatore economico dovrà inserire la Garanzia provvisoria, conforme, a quanto indicato nel successivo paragrafo *"12. GARANZIA PROVVISORIA".*

## **6.1.3 Documento di Gara Unico Europeo (DGUE)**

Il concorrente e gli altri soggetti sono tenuti a presentare il Documento di Gara Unico Europeo (DGUE), che devono compilare in formato elettronico. Esso è stato strutturato dalla Stazione Appaltante ed è disponibile sulla piattaforma EmPULIA nella sezione "Busta documentazione".

Le istruzioni per la compilazione sono disponibili nella *homepage* di EmPULIA "Istruzioni per gli operatori Economici" seguendo la procedura ivi prevista e descritta in sintesi nel presente documento nel punto "*5.9 Predisposizione e trasmissione del DGUE in formato elettronico da parte del concorrente"*.

## **6.2 Dichiarazioni integrative e documentazione eventuale**

## **6.2.1 Dichiarazioni integrative**

Ciascun concorrente rende le seguenti dichiarazioni, anche ai sensi degli artt. 46 e 47 del D.P.R. 445/2000, con le quali:

- **-** dichiara utilizzando l'allegato **"***ALLEGATO 2\_dichiarazione\_dati\_identif\_sogg\_ex\_art\_80***"** i dati identificativi (nome, cognome, data e luogo di nascita, codice fiscale, comune di residenza etc.) dei soggetti di cui all'art. 80, comma 3 del Codice, ovvero indica la banca dati ufficiale o il pubblico registro da cui i medesimi possono essere ricavati in modo aggiornato alla data di presentazione dell'offerta;
- **-** dichiara di non incorrere nelle cause di esclusione di cui all'art. 80, comma 5 lett. c-bis) e c-ter) del Codice utilizzando l'allegato *"ALLEGATO 3\_dichiarazione\_integrativa\_DGUE";*

## **6.2.2 Documentazione eventuale**

- **-** nel caso in cui il soggetto che ha sottoscritto la documentazione di cui al precedente punto 6.1.1 sia procuratore speciale e/o persona munita di apposita delega alla firma degli atti di gara detta documentazione deve essere anche corredata, **pena di esclusione**, di idoneo documento, da cui risultino i **poteri di firma del sottoscrittore** medesimo;
- **-** nel caso di ricorso all'istituto dell'**avvalimento**, il concorrente dovrà allegare tutte le dichiarazioni e il contratto di avvalimento previsti dall'art. 89 comma 1, del D.Lgs. n. 50/2016; la documentazione deve essere firmata digitalmente dal legale rappresentante ovvero da persona munita dei poteri di firma del soggetto che rende le dichiarazioni;
- **-** in caso di R.T.I. già costituito la mandataria dovrà trasmettere il mandato collettivo speciale con rappresentanza conferito ai sensi dell'art. 48 commi 14 e 15 del D.lgs. 50/2016 alla mandataria – digitalizzato tramite scanner e firmato digitalmente dal legale rappresentante dell'impresa mandataria o da persona munita di comprovati poteri di firma – ai sensi dell'art. 48 commi 12 e

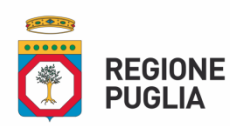

# Interreg - IPA CBC Italy - Albania - Montenegro **ALMONIT-MTC**

- **-** 13 del D.Lgs. 50/2016; in alternativa potrà essere allegata, in formato elettronico e sottoscritta digitalmente dal legale rappresentante dell'impresa mandataria o da persona munita di comprovati poteri di firma, una dichiarazione sostitutiva di certificazione resa ai sensi del D.P.R. 445/00 contenente gli estremi dell'atto costitutivo e del mandato; in ogni caso dovranno essere espressamente specificate, ai sensi del comma 4 dell'art. 48 del citato decreto legislativo, le prestazioni che ciascuna impresa si impegna ad eseguire;
- **-** in caso di R.T.I. non ancora costituito si dovranno trasmettere le dichiarazioni, firmate digitalmente, dal legale rappresentante di ogni operatore economico raggruppando o da persona munita di comprovati poteri di firma attestanti:
	- l'operatore economico al quale sarà conferito mandato speciale con rappresentanza, in caso di aggiudicazione;
	- l'impegno, in caso di aggiudicazione, ad uniformarsi alla disciplina prevista dall'art. 48 del D.Lgs. 50/2016;
	- le parti del servizio e/o della fornitura che saranno eseguite dai singoli operatori economici.
- **-** In caso di Consorzio già costituito si dovrà trasmettere copia autenticata nei modi di legge firmata digitalmente dal legale rappresentante del Consorzio o da persona munita di comprovati poteri di firma – dell'atto costitutivo e del verbale dell'organo deliberativo nel quale siano indicate, tra l'altro, le imprese consorziate per le quali il consorzio medesimo concorre alla presente gara;
- **-** in caso di Consorzio ordinario non ancora costituito si dovranno trasmettere le dichiarazioni, firmate digitalmente, dal legale rappresentante di ogni operatore economico consorziando o da persona munita di comprovati poteri di firma attestanti:
	- l'impegno, in caso di aggiudicazione, ad uniformarsi alla disciplina prevista dall'art. 48 del D.Lgs. 50/2016;
	- le parti del servizio e/o della fornitura che saranno eseguite dai singoli operatori economici.

Si raccomanda di prestare massima attenzione ad inserire la documentazione amministrativa di cui ai precedenti punti, per la quale è richiesta la firma digitale a pena di esclusione, posto che il Sistema consente di caricare un documento in formato .pdf anche se sprovvisto di firma digitale.

Si rammenta che la falsa dichiarazione:

- a) comporta responsabilità e sanzioni civili e penali ai sensi dell'art. 76 D.P.R. 445/2000;
- b) induce la Stazione Appaltante a darne segnalazione all'ANAC ai sensi dell'art. 80, comma 12, del D.Lgs.n. 50/2016.

## **6.3 Soccorso istruttorio – irregolarità e incompletezza nelle dichiarazioni**

Le carenze di qualsiasi elemento formale della domanda possono essere sanate attraverso la procedura di soccorso istruttorio di cui all'art. 83, comma 9 del Codice.

In particolare, in caso di mancanza, incompletezza e di ogni altra irregolarità essenziale degli elementi e del DGUE di cui all'articolo 85, con esclusione di quelle afferenti all'offerta economica e all'offerta tecnica, la stazione appaltante assegna al concorrente un termine, non superiore a dieci giorni, perché siano rese, integrate o regolarizzate le dichiarazioni necessarie, indicandone il contenuto e i soggetti che le devono rendere. In caso di inutile decorso del termine di regolarizzazione, il concorrente è escluso dalla gara.

Costituiscono irregolarità essenziali non sanabili le carenze della documentazione che non consentono l'individuazione del contenuto o del soggetto responsabile della stessa.

Ove il concorrente produca dichiarazioni o documenti non perfettamente coerenti con la richiesta, la stazione appaltante può chiedere ulteriori precisazioni o chiarimenti, fissando un termine

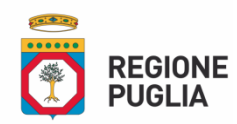

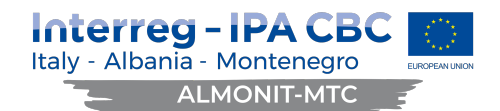

perentorio a pena di esclusione.

In caso di inutile decorso del termine, la stazione appaltante procede all'**esclusione** del concorrente dalla procedura.

In ottemperanza al disposto dell'art. 83, comma 9, del D.Lgs 50/2016, la Stazione Appaltante può richiedere, tramite EmPULIA, ad ogni concorrente che partecipa alla gara, la documentazione integrativa che riterrà opportuna, cliccando sul corrispondente link "**COMUNICAZIONE INTEGRATIVA**". I concorrenti interessati dalla richiesta di integrazione documentale saranno preventivamente informati a mezzo PEC, trasmessa dalla piattaforma all'indirizzo del legale rappresentate fornito in sede di registrazione alla piattaforma.

I concorrenti potranno rispondere alla richiesta di integrazione tramite Portale con eventuale allegazione documentale, utilizzando il tasto **"Crea risposta"**. Scaduti i termini per la presentazione della risposta, il tasto "Crea Risposta" verrà disabilitato dal sistema e i concorrenti non potranno più rispondere alla richiesta di integrazione.

Ogni diversa richiesta di integrazione documentale potrà essere trasmessa anche tramite la funzione di "**COMUNICAZIONE GENERICA**": in tale ipotesi, l'operatore economico, seguendo lo stesso procedimento descritto per la "Comunicazione Integrativa", potrà ricevere comunicazioni, rispondere ed inviare documentazione aggiuntiva, tramite la funzione "Aggiungi allegato".

## **6.4 BUSTA OFFERTA TECNICA**

L'operatore economico nella sezione, "**Offerta**" direttamente sulla riga "**Elenco Prodotti**" nel campo del foglio denominato "*Relazione tecnica*" dovrà inserire, **pena di esclusione**, la documentazione di seguito elencata, in formato elettronico, con l'apposizione della firma digitale del legale rappresentante ovvero del soggetto legittimato. Nel caso di documenti analogici, essi dovranno essere trasformati in copia informatica e, successivamente, firmati dal legale rappresentante della ditta partecipante ovvero da soggetto legittimato, nel rispetto dell'art. 22, comma 3, del d.lgs. 82/2005 (Copie informatiche di documenti analogici) e/o dell'art. 23 bis del d.lgs. 82/2005 (Duplicati e copie informatiche di documenti informatici), nonché delle "Regole tecniche" di cui all'art. 71 del d.lgs. 82/2005:

La relazione tecnica deve essere redatta seguendo il modello previsto nella scheda tecnica allegata (allegato 6)edeve illustrare nel dettaglio le caratteristiche metodologiche, tecnico-organizzative e qualitative del servizio che si intende fornire, oltre la descrizione del gruppo di lavoro individuato.

Inoltre, nella relazione dovranno essere fornite le informazioni necessarie all'attribuzione dei punteggi e si **chiede altresì di allegare i curricula.**

N.B. Al fine di evitare eventuali problemi relativi al caricamento dei file caratterizzati da notevoli dimensioni (ad esempio progetti tecnici), si invitano gli operatori economici a:

- utilizzare l'estensione pdf con dimensioni ridotte ovvero, convertire la documentazione nel ridetto formato, nelle ipotesi in cui nasca con estensioni differenti;
- caricare tali file nel sistema con congruo anticipo rispetto ai termini di scadenza.

Per allegare la documentazione, precedentemente descritta, è possibile eseguire due modalità di caricamento:

- Unire la stessa in un unico file o in una cartella compressa;
- utilizzare il campo del foglio prodotti denominato "Ulteriore documentazione".

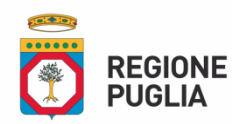

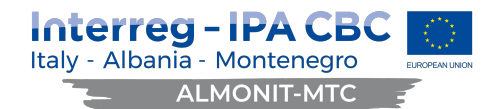

## **6.5 BUSTA OFFERTA ECONOMICA**

L'operatore economico, **pena di esclusione**, dovrà inserire nella sezione "Offerta", direttamente sulla riga "Elenco Prodotti":

- **-** l'indicazione del "**valore offerto**", in cifre al netto dell'IVA **del prezzo complessivo del servizio** da applicarsi con riferimento all'importo a base d'asta, nell'omonimo campo definito a sistema posto accanto al campo denominato "**Base asta complessiva**";
- **-** nel campo denominato "**Allegato economico**" la propria dichiarazione d'offerta firmata digitalmente, in formato elettronico, contenente il medesimo valore, in cifre e in lettere, già inserito sul portale utilizzando l'allegato "*ALLEGATO 7\_offerta\_economica*";
- **-** i **costi della sicurezza** ai sensi dell'art. 95, comma 10 del D.Lgs. n. 50/2016, anche se pari a zero;
- **-** i **costi della manodopera** ai sensi dell'art. 95, comma 10 del D.Lgs. n. 50/2016 anche se pari a zero.

Si ribadisce che **a pena di esclusione** l'importo offerto dovrà essere inserito sia nel campo denominato "*Valore offerto*" che risultare nella dichiarazione di offerta – sottoscritta digitalmente – e inserita come allegato sulla piattaforma.

In caso di discordanza tra l'importo inserito nel campo denominato "*Valore offerto*" e quello contenuto nella dichiarazione di offerta, sottoscritta digitalmente, prevale quest'ultima.

In caso di discordanza tra l'offerta in cifre e quella in lettere prevarrà quella indicata in lettere.

Si raccomanda di prestare massima attenzione ad inserire l'offerta economica sottoscritta con firma digitale, che è richiesta a pena di esclusione, posto che il sistema consente di caricare un documento in formato ".pdf" anche se sprovvisto di firma digitale.

L'offerta economica si intende fissa e invariata per tutta la durata del contratto e non vincolerà in alcun modo la Regione Puglia.

Si precisa infine che l'offerta economica sarà dichiarata inammissibile, determinando conseguentemente l'esclusione dalla gara:

- **se parziale;**
- **se condizionata;**
- **se indeterminata;**
- **se superiore al prezzo complessivo posto a base di gara.**

Inoltre, si fa presente che ciascun offerente dovrà indicare, **pena di esclusione**, una sola offerta e, pertanto, non saranno ammesse offerte alternative.

## **6.5.1 Attestazione del pagamento dell'imposta di bollo**

L'offerta economica dovrà essere resa legale mediante l'assolvimento dell'imposta di bollo pari a € 16,00 (solo per i soggetti che non siano esenti in base ad espressa disposizione di legge).

Nel caso in cui il concorrente sia esente dovrà allegare una dichiarazione firmata digitalmente che giustifichi l'esenzione del pagamento.

L'imposta di bollo dovrà essere versata presso gli sportelli delle banche, di Poste Italiane SpA oppure degli Agenti della riscossione dopo aver compilato il modello F23 seguendo le istruzioni fornite con apposito programma sul sito dell'Agenzia delle Entrate www.agenziadelleentrate.gov.itcon specifica indicazione:

• dei dati identificativi del concorrente (campo 4: denominazione o ragione sociale, sede sociale, Prov., codice fiscale); in caso di soggetti di cui all'art. 45, comma 2, lett. d) ed e) del D.Lgs. n. 50/2016 i dati sono quelli della mandataria capogruppo o di una mandante/consorziata e in caso di soggetti di cui all'art. 45, comma 2, lett. b) e c) del suddetto decreto i dati sono quelli del Consorzio o di una consorziata esecutrice;

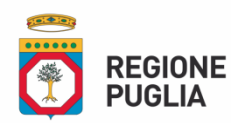

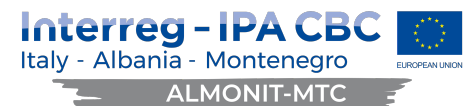

- dei dati identificativi della stazione appaltante (campo 5: Regione Puglia, Lungomare N. Sauro, 33 Bari, C.F. 80017210727);
- del codice ufficio (campo 6: TUE Dipartimento Mobilità, Qualità urbana, Opere pubbliche, Ecologia e Paesaggio)
- del codice tributo (campo 11: 456T) e descrizione del pagamento (campo 12: "Imposta di bollo CIG….*Indicare CIG gara*...).

Detta attestazione dovrà, quindi, essere scansionata in formato PDF, firmata digitalmente dal sottoscrittore e inserita nella Sezione denominata "Busta Economica".

## **7. PARTECIPAZIONE DI RAGGRUPPAMENTI TEMPORANEI DI IMPRESE (R.T.I.)**

È ammessa la presentazione di offerte da parte di Imprese temporaneamente raggruppate o raggruppande e di Consorzi di imprese con l'osservanza della disciplina di cui all'art. 45, 47 e 48 del D.Lgs. n. 50/2016.

Ai sensi dell'art. 48, comma 7, D.Lgs. n. 50/2016 è vietato ai concorrenti di partecipare alla gara in più di un raggruppamento temporaneo o consorzio ordinario, ovvero di partecipare alla gara anche in forma individuale qualora abbia partecipato in raggruppamento o consorzio ordinario di concorrenti; i consorzi di cui all'art. 45, co. 2, lettere b) e c), sono tenuti ad indicare, in sede di offerta, per quali consorziati il consorzio concorre; a questi ultimi è fatto divieto di partecipare, in qualsiasi altra forma, alla medesima gara; in caso di violazione sono esclusi dalla gara sia il consorzio sia il consorziato.

È fatto obbligo, ai sensi dell'art. 48, comma 4, D.Lgs. n. 50/2016, di specificare nell'offerta le parti della prestazione che saranno eseguite dai singoli operatori economici riuniti o consorziati.

**I requisiti di ordine generale** devono essere posseduti, a pena di esclusione, da ciascun operatore economico partecipante alla gara, ancorché raggruppando, raggruppato, consorziando o consorziato; detti requisiti devono, altresì, essere posseduti dai consorzi di cui all'art. 45 co. 2, lettere b) e c) del D.Lgs. 50/2016 e dalle consorziate per le quali essi eventualmente concorrono.

**I requisiti di idoneità professionale** devono essere posseduti, se dovuti, a pena di esclusione, da ciascun operatore economico partecipante alla gara in raggruppamento di imprese già costituito o costituendo, ovvero in consorzio già costituito o costituendo, in ragione delle attività che saranno eseguite dallo stesso; detti requisiti devono, altresì, essere posseduti dai consorzi di cui all'art. 45 co. 2, lettere b) e c) del D.Lgs. 50/2016 e da ciascuna delle consorziate per le quali essi eventualmente concorrono, relativamente all'oggetto dell'attività prestata.

## **I requisiti di capacità economico-finanziario** devono essere posseduti, a pena di esclusione:

- per i R.T.I. costituiti o costituendi, dall'RTI nel suo complesso, a condizione che sia posseduto dalla mandataria in misura maggioritaria;
- per i consorzi dal Consorzio medesimo a condizione che le Imprese consorziate o consorziande possiedano cumulativamente l'intero 100% del requisito richiesto.

**I requisiti di capacità tecnico-professionale** devono essere posseduti, a pena di esclusione:

• per i R.T.I. costituiti o costituendi, per quanto concerne lo svolgimento di attività analoga a quella oggetto della presente lettera di invito, dalla impresa mandataria;

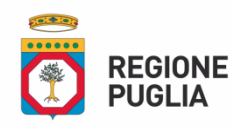

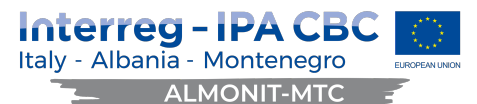

• per i Consorzi dal consorzio medesimo a condizione che le Imprese consorziate o consorziande possiedano cumulativamente l'intero 100% del requisito richiesto.

**Gli operatori economici che intendano presentare un'offerta per la presente gara in R.T.I. o consorzio ordinario di concorrenti o con l'impegno di costituire un R.T.I. o un consorzio ordinario di concorrenti dovranno osservare, pena di esclusione, le seguenti condizioni:**

## **per la "BUSTA DOCUMENTAZIONE":**

- la domanda di partecipazione, redatta secondo il modello allegato, dovrà essere firmata digitalmente, a pena di esclusione,
	- o da tutte le imprese raggruppande o consorziande;
	- o dalla mandataria in caso di R.T.I. già costituito;
	- o dal consorzio nel caso di consorzio già costituito.
- il DGUE, redatto secondo il modello allegato, dovrà essere presentato e firmato digitalmente, a pena di esclusione,
	- o da ognuna delle imprese raggruppande o consorziande;
	- o dalla mandataria in caso di R.T.I. già costituito;
	- o dal consorzio nel caso di consorzio già costituito.

## **per la "BUSTA TECNICA" e la "BUSTA ECONOMICA":**

- l'Offerta tecnica e l'offerta economica dovranno essere firmate digitalmente, pena esclusione
	- dal legale rappresentante, o da persona munita di comprovati poteri di firma, dell'Impresa mandataria, in caso di R.T.I. costituito;
	- o dal legale rappresentante, o da persona munita di comprovati poteri di firma, del Consorzio già costituito;
	- o dal legale rappresentante, o da persona munita di comprovati poteri di firma, di ogni Impresa raggruppanda, in caso di R.T.I. non costituito al momento della presentazione dell'offerta;
	- o dal legale rappresentante, o da persona munita di comprovati poteri di firma, di tutti gli operatori economici consorziandi.

## **8. SUBAPPALTO.**

Il concorrente indica all'atto dell'offerta, **descrivendole nel dettaglio,** le parti del servizio che intende eventualmente subappaltare o concedere in cottimo nei limiti del 30% dell'importo complessivo del contratto, in conformità a quanto previsto dall'art. 105 del D.Lgs. n. 50/2016; in mancanza di tali indicazioni il subappalto è vietato.

L'appaltatore deve provvedere al deposito presso la stazione appaltante del contratto di subappalto almeno 20 giorni prima della data di effettivo inizio dell'esecuzione delle prestazioni subappaltate. Al momento del deposito del contratto di subappalto, l'appaltatore deve trasmettere, altresì, la certificazione attestante il possesso da parte del subappaltatore dei requisiti di qualificazione richiesti in relazione alla prestazione subappaltata e la dichiarazione del subappaltatore attestante l'assenza di motivi di esclusione di cui all'art. 80 del D.Lgs. n. 50/2016 e ss.mm.ii.

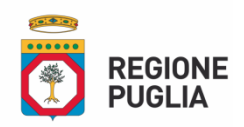

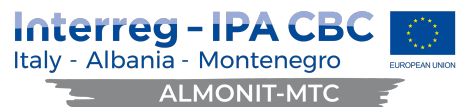

Ai sensi dell'art. 105 del Codice, la verifica della sussistenza delle cause di esclusione previste dall'art. 80, comma 5, lett. c) sarà condotta dalla Stazione Appaltante mediante accesso al casellario informatico di cui all'art. 213, comma 10 del Codice, ovvero mediante richieste agli uffici competenti.

Si precisa che la dichiarazione di subappalto in misura superiore a quelle prescritte non comporta l'esclusione, ma inibisce il subappalto per la parte eccedente tale misura.

In mancanza delle suddette indicazioni il subappalto non sarà successivamente autorizzato. Parimenti non potrà essere autorizzato, ai sensi del comma 4, lett. a) dell'art. 105 del d.lgs. 50/2016 e ss.mm.ii., il subappalto in favore di un operatore economico che abbia partecipato, singolarmente o in ATI, alla medesima procedura di gara. Si invitano i concorrenti a presentare dichiarazione di subappalto dettagliata e non generica.

## **9. AVVALIMENTO**

Il concorrente – singolo o consorziato o raggruppato ai sensi dell'art. 89 del Codice dei Contratti pubblici – può soddisfare la richiesta relativa al possesso dei requisiti di capacità tecnica mediante la fattispecie dell'**avvalimento** dei requisiti di idoneità tecnica o finanziaria di un altro soggetto (art. 83, comma 1, lett. b e c), con esclusione dei requisiti di cui all'art. 80 (idoneità morale e professionale).

## **In caso di avvalimento il concorrente allega alla offerta**:

- a) propria dichiarazione attestante l'avvalimento dei requisiti necessari, con specifica indicazione degli stessi e dell'impresa ausiliaria;
- b) propria dichiarazione circa il possesso dei requisiti da parte dell'impresa ausiliaria;
- c) dichiarazione sottoscritta dall'impresa ausiliaria attestante il possesso da parte di quest'ultima dei requisiti di idoneità morale (art. 80 del Codice dei Contratti Pubblici), nonché dei requisiti tecnici e delle risorse oggetto di avvalimento;
- d) dichiarazione dell'impresa ausiliaria con cui quest'ultima si obbliga a mettere a disposizione del concorrente, per tutta la durata dell'appalto, le risorse di cui lo stesso è carente;
- e) dichiarazione sottoscritta dall'impresa ausiliaria con cui quest'ultima attesti che non partecipa alla gara in proprio o associata o consorziata;
- f) il contratto in originale in virtù del quale l'impresa ausiliaria si obbliga nei confronti del concorrente a fornire i requisiti anzidetti per la durata dell'appalto;
- g) nel caso di avvalimento nei confronti di una impresa che appartiene al medesimo gruppo, invece del contratto di cui al punto f), l'impresa concorrente può presentare una dichiarazione sostitutiva attestante il legame giuridico ed economico esistente nel gruppo.

In relazione alla presente procedura di gara, non è consentito, pena di esclusione, che della stessa impresa ausiliaria si avvalga più di un concorrente, che vi partecipino sia l'impresa ausiliaria che quella che si avvale dei requisiti, che l'ausiliario si avvalga a sua volta di altro soggetto. È invece ammesso l'avvalimento di più imprese ausiliarie. Il concorrente e l'impresa ausiliaria sono **responsabili in solido** nei confronti del Committente in relazione alle prestazioni oggetto dell'appalto.

Per quanto riguarda i criteri relativi all'indicazione dei titoli di studio e professionali di cui all'allegato XVII, parte II, lettera f), o alle esperienze professionali pertinenti, gli operatori economici possono tuttavia avvalersi delle capacità di altri soggetti solo se questi ultimi eseguono direttamente i lavori o i servizi per cui tali capacità sono richieste".

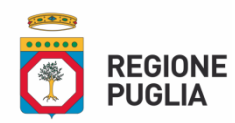

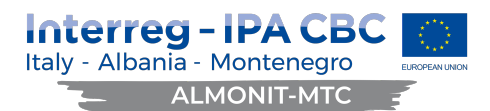

Per tutto quanto non espressamente previsto si rinvia all'a**rt. 89 del Codice dei Contratti pubblici.** 

#### **10. GARANZIA PROVVISORIA**

L'offerta è corredata da **una garanzia provvisoria**, come definita dall'art. 93 del Codice, pari al *2% del prezzo base dell'appalto,* salvo quanto previsto all'art. 93, comma 7 del Codice.

Ai sensi dell'art. 93 comma 6 del Codice, la garanzia provvisoria copre la mancata sottoscrizione del contratto, dopo l'aggiudicazione, dovuta ad ogni fatto riconducibile all'affidatario o all'adozione di informazione antimafia interdittiva emessa ai sensi degli articoli 84 e 91 del D. lgs. 6 settembre 2011, n. 159. Sono fatti riconducibili all'affidatario, tra l'altro, la mancata prova del possesso dei requisiti generali e speciali; la mancata produzione della documentazione richiesta e necessaria per la stipula del contratto. L'eventuale esclusione dalla gara prima dell'aggiudicazione, al di fuori dei casi di cui all'art. 89 comma 1 del Codice, non comporterà l'escussione della garanzia provvisoria.

La garanzia provvisoria copre, ai sensi dell'art. 89 comma 1 del Codice, anche le dichiarazioni mendaci rese nell'ambito dell'avvalimento.

#### La **garanzia provvisoria è costituita,** a scelta del concorrente:

- **a)** con bonifico, in assegni circolari, con versamento presso Banco di Napoli (Tesoreria) IBAN IT51C0306904013100000046029 specificando, nella causale del versamento *"Deposito cauzionale partecipazione* procedura sottosoglia ai sensi dell'art.36, comma 2, lettera b) del D.lgs. n.50/2016, per l'affidamento del servizio di …..*indicare oggetto della gara*….. CIG*:* ….. *indicare CIG della gara* …..*".*Non sono ammessi versamenti in contanti o assegni.
- **b)** fideiussione bancaria o assicurativa rilasciata da imprese bancarie o assicurative che rispondano ai requisiti di cui all'art. 93, comma 3 del Codice. In ogni caso, la garanzia fideiussoria è conforme allo schema tipo di cui all'art. 103, comma 9 del Codice.

Gli operatori economici, prima di procedere alla sottoscrizione, sono tenuti a verificare che il soggetto garante sia in possesso dell'autorizzazione al rilascio di garanzie mediante accesso ai seguenti siti internet:

- **-** http://www.bancaditalia.it/compiti/vigilanza/intermediari/index.html
- **-** http://www.bancaditalia.it/compiti/vigilanza/avvisi-pub/garanzie-finanziarie/
- **-** http://www.bancaditalia.it/compiti/vigilanza/avvisi-pub/soggetti-nonlegittimati/Intermediari\_non\_abilitati.pdf
- **-** http://www.ivass.it/ivass/imprese\_jsp/HomePage.jsp

In caso di prestazione di **garanzia fideiussoria**, questa dovrà:

- **1.** contenere espressa menzione dell'oggetto e del soggetto garantito;
- **2.** essere intestata a tutti gli operatori economici del costituito/costituendo raggruppamento temporaneo o consorzio ordinario o GEIE, ovvero a tutte le imprese retiste che partecipano alla gara ovvero, in caso di consorzi di cui all'art. 45, comma 2, lett. b) e c) del Codice, al solo consorzio;
- **3.** essere conforme allo schema tipo approvato con decreto del Ministro dello sviluppo economico di concerto con il Ministro delle infrastrutture e dei trasporti e previamente concordato con le banche e le assicurazioni o loro rappresentanze e, pertanto, essere conforme agli schemi di polizza tipo di cui Decreto del Ministero dello sviluppo economico del 19 gennaio 2018, n. 31;
- **4.** avere validità per almeno 180 giorni dal termine ultimo per la presentazione dell'offerta;
- **5.** prevedere espressamente:

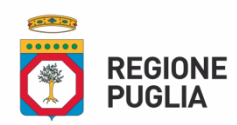

# Interreg - IPA CB Italy - Albania - Montenegro **ALMONIT-MTC**

- **a.** la rinuncia al beneficio della preventiva escussione del debitore principale di cui all'art. 1944 del codice civile, volendo ed intendendo restare obbligata in solido con il debitore;
- **b.** la rinuncia ad eccepire la decorrenza dei termini di cui all'art. 1957 del codice civile;
- **c.** la loro operatività entro quindici giorni a semplice richiesta scritta della stazione appaltante;
- **6.** contenere una dichiarazione di impegno a rilasciare la garanzia definitiva, ove rilasciata dal medesimo garante: tale dichiarazione non è richiesta alle microimprese, piccole e medie imprese e ai raggruppamenti temporanei o consorzi ordinari esclusivamente dalle medesime costituiti;
- **7.** essere corredata da una dichiarazione sostitutiva di atto notorio del fideiussore che attesti il potere di impegnare con la sottoscrizione la società fideiussore nei confronti della stazione appaltante<sup>1</sup>;
- **8.** essere corredata dall'impegno del garante a rinnovare la garanzia ai sensi dell'art. 93, comma 5 del Codice, su richiesta della stazione appaltante per ulteriori giorni, nel caso in cui al momento della sua scadenza non sia ancora intervenuta l'aggiudicazione.

La garanzia fideiussoria e la dichiarazione di impegno devono essere **sottoscritte** da un soggetto in possesso dei poteri necessari per impegnare il garante ed essere **prodotte** in una delle seguenti forme:

- **-** documento informatico, ai sensi dell'art. 1, lett. p) del D.lgs. 7 marzo 2005 n. 82 sottoscritto con firma digitale dal soggetto in possesso dei poteri necessari per impegnare il garante;
- **-** copia informatica di documento analogico (scansione di documento cartaceo) secondo le modalità previste dall'art. 22, commi 1 e 2, del d.lgs. 82/2005. In tale caso la conformità del documento all'originale dovrà esser attestata dal pubblico ufficiale mediante apposizione di firma digitale (art. 22, comma 1, del d.lgs. 82/2005) ovvero da apposita dichiarazione di autenticità sottoscritta con firma digitale dal notaio o dal pubblico ufficiale (art. 22, comma 2 del d.lgs. 82/2005).

In caso di richiesta di estensione della durata e validità dell'offerta e della garanzia fideiussoria, il concorrente potrà produrre una nuova garanzia provvisoria di altro garante, in sostituzione della precedente, a condizione che abbia espressa decorrenza dalla data di presentazione dell'offerta.

L'importo della garanzia e del suo eventuale rinnovo **è ridotto** secondo le misure e le modalità di cui all'art. 93, comma 7 del Codice. Per fruire di dette riduzioni il concorrente segnala e documenta nell'offerta il possesso dei relativi requisiti fornendo copia dei certificati posseduti.

In particolare, si applica la riduzione del 50% anche nei confronti delle microimprese, piccole e medie imprese e dei raggruppamenti di operatori economici o consorzi ordinari costituiti esclusivamente da microimprese, piccole e medie imprese.

In caso di partecipazione in forma associata, la riduzione del 50% per il possesso della certificazione del sistema di qualità di cui all'articolo 93, comma 7, si ottiene:

- **a)** in caso di partecipazione dei soggetti di cui all'art. 45, comma 2, lett. d), e), f), g), del Codice solo se tutte le imprese che costituiscono il raggruppamento, consorzio ordinario o GEIE, o tutte le imprese retiste che partecipano alla gara siano in possesso della predetta certificazione;
- **b)** in caso di partecipazione in consorzio di cui all'art. 45, comma 2, lett. b) e c) del Codice, solo se la predetta certificazione sia posseduta dal consorzio e/o dalle consorziate.

 $\overline{a}$ 

<sup>1</sup>La stazione appaltante ha facoltà di inserire o no tale clausola.

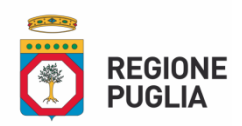

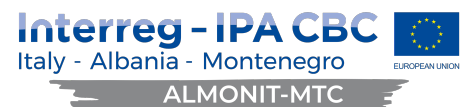

Le altre riduzioni previste dall'art. 93, comma 7, del Codice si ottengono nel caso di possesso da parte di una sola associata oppure, per i consorzi di cui all'art. 45, comma 2, lett. b) e c) del Codice, da parte del consorzio e/o delle consorziate.

È sanabile, mediante soccorso istruttorio, la mancata presentazione della garanzia provvisoria e/o dell'impegno a rilasciare garanzia fideiussoria definitiva solo a condizione che siano stati già costituiti prima della presentazione dell'offerta. È onere dell'operatore economico dimostrare che tali documenti siano costituiti in data non successiva al termine di scadenza della presentazione delle offerte. Ai sensi dell'art. 20 del d.lgs. 82/2005, la data e l'ora di formazione del documento informatico sono opponibili ai terzi se apposte in conformità alle regole tecniche sulla validazione (es.: marcatura temporale).

È sanabile, altresì, la presentazione di una garanzia di valore inferiore o priva di una o più caratteristiche tra quelle sopra indicate (intestazione solo ad alcuni partecipanti al RTI, carenza delle clausole obbligatorie, etc.).

Non è sanabile - e quindi è causa di esclusione - la sottoscrizione della garanzia provvisoria da parte di un soggetto non legittimato a rilasciare la garanzia o non autorizzato ad impegnare il garante.

#### **11. SEGGIO DI GARA COMMISSIONE GIUDICATRICE**

La commissione giudicatrice è nominata, ai sensi dell'art. 216, comma 12 del codice, alla scadenza dei termini per la presentazione delle offerte ed è composta da un numero dispari di tre (3) membri effettivi di cui uno con funzioni di Presidente ed uno con funzioni di Segretario verbalizzante.

In capo ai commissari non devono sussistere cause ostative alla nomina ai sensi dell'art. 77, comma 9, del Codice. A tal fine, i medesimi rilasciano apposita dichiarazione alla stazione appaltante.

La Commissione giudicatrice è responsabile della valutazione delle offerte tecniche ed economiche dei concorrenti e fornisce ausilio al RUP nella valutazione della congruità delle offerte tecniche (cfr. Linee guida n. 3 del 26 ottobre 2016).

La stazione appaltante pubblica, sul profilo di committente, nella sezione "amministrazione trasparente" la composizione della commissione giudicatrice e i curricula dei componenti, ai sensi dell'art. 29, comma 1 del Codice.

### **12. PROCEDURA E CRITERIO DI AGGIUDICAZIONE**

L'affidamento avverrà mediante procedura negoziata telematica, da svolgersi sulla piattaforma EmPULIA ai sensi dell'art. 36 comma 2, lett. b) del Decreto Legislativo n. 50/2016.

L'appalto è aggiudicato in base al criterio dell'offerta economicamente più vantaggiosa individuata sulla base del miglior rapporto qualità/prezzo, ai sensi dell'art. 95, comma 2 del Codice.

La valutazione dell'offerta tecnica e dell'offerta economica sarà effettuata in base ai seguenti punteggi: **risulterà aggiudicatario il concorrente che otterrà il punteggio più alto dato dalla somma dei punti ottenuti all'offerta tecnica e all'offerta economica**.

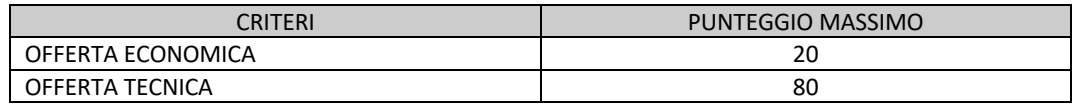

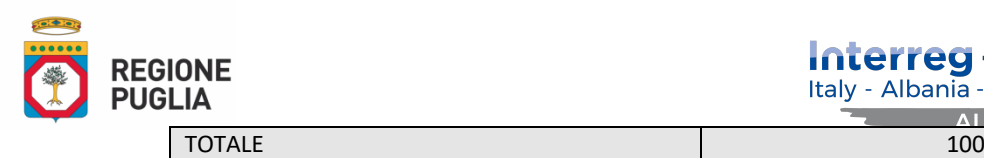

# **Si precisa che non saranno ammessi alla fase di apertura delle buste contenenti l'offerta economica i concorrenti la cui valutazione dell'offerta tecnica di gara non raggiunga il punteggio minimo di 50 punti.**

# **13. CRITERI DI VALUTAZIONE DELL'OFFERTA TECNICA**

L'affidamento del servizio avverrà mediante il criterio dell'offerta economicamente più vantaggiosa ai sensi dell'art. 95, comma 2, del D.Lgs. 18 aprile 2016, n. 50 da valutarsi, da parte di una Commissione Giudicatrice, sulla base dei criteri di valutazione di seguito descritti e con l'attribuzione dei punteggi relativi espressi in centesimi.

Di seguito si riporta una tabella riepilogativa degli elementi di valutazione e dei relativi pesi.

## 12.1 OFFERTA TECNICA: max 80 punti

La commissione tecnica all'uopo nominata procederà all'attribuzione del punteggio tecnico (PT) secondo i criteri, e i rispettivi pesi di valutazione, indicati nella tabella seguente:

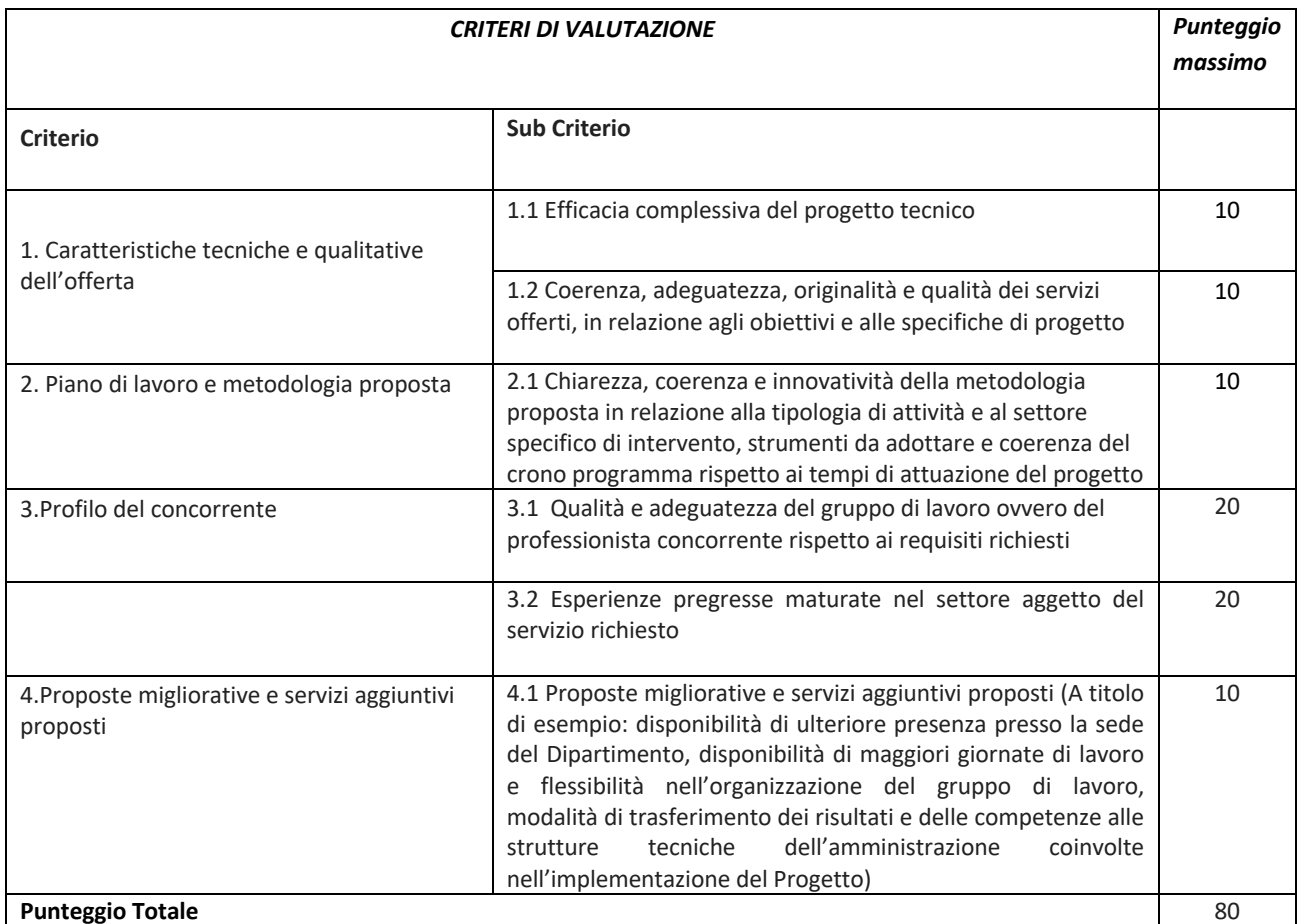

Per i criteri su riportati la Commissione giudicatrice terrà conto della relazione tra il giudizio qualitativo di valutazione e i coefficienti di seguito specificati, che dovranno essere moltiplicati per il corrispondente punteggio massimo stabilito per ciascun elemento di valutazione:

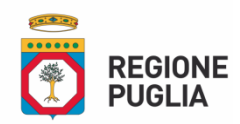

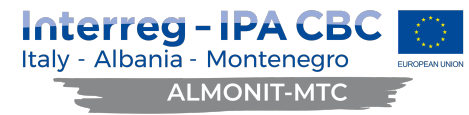

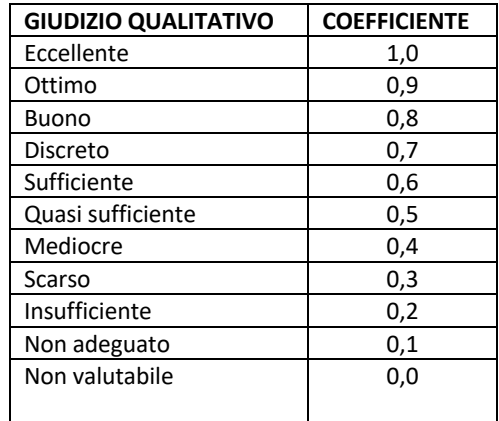

Il punteggio complessivo relativo a ciascuna offerta tecnica è dato dalla somma algebrica dei punteggi relativi ottenuti per ciascun elemento di valutazione.

Il punteggio complessivo relativo a ciascuna offerta tecnica è dato dalla somma algebrica dei punteggi relativi ottenuti per ciascun elemento di valutazione.

Saranno esclusi dalla gara gli operatori economici che presentino offerte nelle quali fossero sollevate eccezioni e/o riserve di qualsiasi natura alle condizioni di servizio specificate nella documentazione di gara,

offerte che siano sottoposte a condizione e/o che sostituiscano, modifichino e/o integrino le predette condizioni, offerte incomplete e/o parziali.

## 12.2 Metodo di attribuzione del coefficiente per il calcolo del punteggio dell'offerta economica

Per ciascuna offerta economica così determinata, per la quale è previsto un punteggio massimo di 20 punti per la migliore offerta (prezzo più basso offerto in gara-valore dello sconto), verrà individuato il punteggio da attribuire a ciascun concorrente in base alla seguente formula:

## $Pif = 20xPmin/Pi$ /dove:

 $Pif =$  Punteggio attribuito al concorrente i – esimo in esame;

 $Pi =$  prezzo offerto dal concorrente i – esimo in esame;

**Pmin** = prezzo minore offerto in sede di gara;

 $20 =$  punteggio massimo attribuibile.

Riparametrazione: una volta ottenuti i parziali totali per ciascuna offerta economica, il punteggio complessivo più alto verrà rapportato al valore massimo attribuibile (punti 20) mentre gli altri punteggi saranno adeguati in modo proporzionalmente decrescente.

## 12.3 Metodo di attribuzione del punteggio complessivo

La Commissione procederà a sommare i punteggi attribuiti all'Offerta tecnica e all'Offerta economica e a formulare la proposta di graduatoria provvisoria.

A parità di punteggio complessivo si proporrà l'aggiudicazione a favore dell'offerente che avrà il maggior punteggio tecnico. A parità anche del punteggio tecnico si procederà a sorteggio.

In caso di offerte anomale, la Stazione Appaltante procederà ai sensi dell'art. 97 del D. lgs. n. 50/2016.

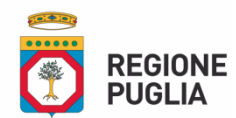

## **14. SVOLGIMENTO DELLA GARA - APERTURA DELLE BUSTE**

Scaduti i termini per la presentazione delle offerte, sopra precisati, si procederà all'apertura, all'esame edalla valutazione delle offerte pervenute attraverso la piattaforma telematica, a garanzia della segretezza e dell'inalterabilità della documentazione inviata dai Concorrenti, nonché del tracciamento e della registrazione delle operazioni di gara.

L'apertura dei plichi telematici avrà **luogo** il **giorno \_\_\_\_\_\_\_\_** alle **ore 12:00** presso la sede della Regione Puglia-Dipartimento Mobilità, Qualità Urbana,Opere Pubbliche, Ecologia e Paesaggio sita in via Gentile 52, Bari – corpo B - Terzo piano

In caso di impedimento il rinvio della prima seduta pubblica, nonché delle eventuali sedute successive, sarà comunicato attraverso la pubblicazione di un avviso sulla piattaforma stessa, nonché sul sito web della Regione Puglia.

#### *Prima fase*

Il seggio di gara, come sopra precisato, in seduta pubblica – aperta ai legali rappresentanti dei concorrenti o ai delegati muniti di atto di delega – procederà a:

- ammettere i plichi telematici pervenuti regolarmente entro il termine di scadenza della gara;
- all'apertura delle BUSTE DOCUMENTAZIONE delle offerte ammesse
- verificare la regolarità formale e sostanziale della documentazione amministrativa;
- ad attivare la procedura di soccorso istruttorio a norma dell'art. 83, comma 9, del D.Lgs. 50/2016, in caso di mancanza, incompletezza e ogni altra irregolarità essenziale delle dichiarazioni sostitutive di cui all'art. 80 del D.lgs. 50/2016, con esclusione dell'offerta tecnica. In tale ipotesi l'operatore economico interessato verrà invitato, con comunicazione scritta a mezzo piattaforma EmPULIA, a completare o a fornire chiarimenti in ordine ai documenti presentati;
- verificherà i requisiti di capacità tecnico-professionale;
- verificare che non abbiano presentato offerte concorrenti che siano fra di loro in situazione di controllo ex art. 2359 c.c. ovvero concorrenti che siano nella situazione di esclusione di cui all'art. 80, comma 1 lett. m del D.lgs. 50/2016;
- verificare che i consorziati per conto dei quali i consorzi di cui all'articolo 45, comma 2, lettera b) e c), del D.Lgs. 50/2016 hanno indicato che concorrono – non abbiano presentato offerta in qualsiasi altra forma;
- verificare che le singole imprese che partecipano in associazione temporanea o in consorzio ex art. 45, comma 2, lettere d), e) e g) del D.Lgs. 50/2016 non abbiano presentato offerta anche in forma individuale;
- verificare che una stessa impresa non abbia presentato offerta in diverse associazioni temporanee o consorzi ex art. 45, comma 2 lett. d), e) ed f) del D.lgs. 50/2016;

Si precisa che i requisiti di sicurezza previsti sul portale non consentono l'apertura delle offerte tecniche se non sono prima state aperte tutte le sezioni **BUSTA DOCUMENTAZIONE** presenti in ciascuna offerta presentata.

#### **Seconda fase**

- La Commissione di gara, eventualmente riservandosi di approfondire l'esame della documentazione amministrativa con il coordinamento del RUP, procederà all'apertura della "**Offerta tecnica"**, per verificarne l'integrità e il corretto caricamento.
- Dopo che la Commissione avrà verificato la regolarità della documentazione presentata (ed eventualmente disposto il soccorso istruttorio a norma dell'art. 83, comma 9, del Codice dei Contratti Pubblici), dichiara l'ammissione dei soli concorrenti che abbiano prodotto la documentazione in conformità al bando di gara e alla lettera d'invito.

#### **Terza fase**

• La Commissione giudicatriceprocede, in una o più sedute riservate, alla valutazione delle offerte tecniche dei concorrenti ammessi secondo i criteri di valutazione stabiliti dalla presente lettera di invito, attribuendo i relativi punteggi. La Commissione giudicatrice, per l'attribuzione dei punteggi relativi a

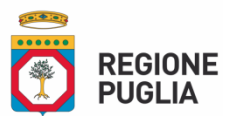

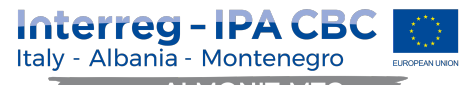

ciascun criterio di natura qualitativa, terrà conto della relazione tra giudizio qualitativo di valutazione e i relativi coefficienti, che dovranno essere moltiplicati per il corrispondente punteggio massimo stabilito per ciascun criterio di valutazione.

In seduta pubblica, di cui sarà dato avviso a tutti i concorrenti ammessi, la Commissione procederà:

- 1. alla comunicazione dell'esito della valutazione delle offerte tecniche;
- 2. all'apertura delle buste telematiche contenenti l'offerta economica e alla lettura delle offerte economiche presentate; le buste "OFFERTA ECONOMICA"delle offerte precedentemente escluse saranno accantonate e non saranno aperte.
- Le operazioni di gara saranno verbalizzate e i verbali saranno pubblicati anche nel portale telematico;
- L'aggiudicazione, così come risultante dal verbale di gara, rappresenta una proposta della Commissione, subordinata agli accertamenti di legge ed all'approvazione del verbale stesso da parte degli organi competenti del Committente. Ai sensi dell'art. 32 del D.lgs. 50/2016, il Committente, previa verifica della proposta di aggiudicazione, disporrà l'aggiudicazione con apposito provvedimento. L'aggiudicazione non equivale ad accettazione dell'offerta. L'aggiudicazione diverrà efficace solo dopo la verifica del possesso dei requisiti prescritti.

Non sono ammesse offerte in aumento. Si precisa che il presente appalto sarà aggiudicato anche in presenza di una sola offerta presentata, purché la stessa risulti conforme ai requisiti, alle condizioni e ai criteri indicati nella lettera di invito, nonché sia ritenuta congrua e conveniente.

#### **15. SPESE CONTRATTUALI**

Le spese tutte relative alla regolarizzazione fiscale del contratto a stipularsi saranno a carico dell'aggiudicatario che assumerà ogni onere relativo alla mancata o inesatta osservanza delle norme in materia.

#### **16. VALIDITÀ DELL'OFFERTA**

L'offerta presentata è irrevocabile, impegnativa e valida per almeno 180 (centottanta) giorni naturali consecutivi a far data dal giorno fissato come scadenza per la presentazione della stessa.

#### **17. RISERVE DELLA STAZIONE APPALTANTE**

La stazione appaltante si riserva il diritto di:

- a) non procedere all'affidamento se l'offerta non risulti conveniente o idonea in relazione all'oggetto contrattuale, in conformità a quanto previsto dall'art. 95, comma 12, del D.Lgs. n. 50/2016;
- b) non aggiudicare la gara, qualora le offerte venissero considerate non conformi al principio di congruità, non confacenti alle proprie esigenze di bilancio e/o per sopravvenute ragioni di carattere pubblico.

c) non stipulare motivatamente il contratto anche qualora sia intervenuta in precedenza l'affidamento Il servizio sarà aggiudicato anche in presenza di una sola offerta, purché ritenuta congrua e conveniente dalla Stazione appaltante

#### **18. MODALITÀ DI PAGAMENTO**

Il pagamento del corrispettivo contrattuale avverrà previa verifica e approvazione dei servizi resi in conformità a quanto offerto, nei modi e termini di legge, entro 30 (trenta) giorni dalla ricezione delle relative fatture.

Ai sensi dell'art. 35, comma 18 del D. Lgs. n. 50/2016 sul valore del contratto di appalto viene calcolato l'importo dell'anticipazione del prezzo pari al 20 per cento da corrispondere all'appaltatore entro quindici giorni dall'effettivo inizio della prestazione. L'erogazione dell'anticipazione è subordinata alla costituzione di garanzia fideiussoria bancaria o assicurativa di importo pari all'anticipazione maggiorato del tasso di interesse legale applicato al periodo necessario al recupero dell'anticipazione stessa secondo il cronoprogramma della

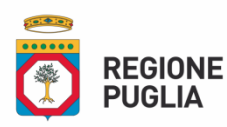

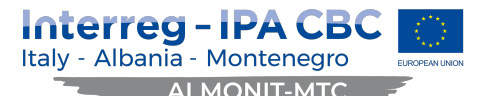

prestazione che l'aggiudicatario dovrà fornire entro 30 giorni dalla stipula del contratto e che dovrà essere preventivamente validato dal RUP.

In particolare, il pagamento del corrispettivo sarà effettuato dietro presentazione di regolare fattura in modalità elettronica (ai sensi dell'art. 1, commi 209-214 della legge 24/12/2007, n. 244 e del decreto del Ministero dell'Economia e delle Finanze 3/5/2013, n. 55).

L'inosservanza delle procedure e dei requisiti previsti dal DM n.55/2013, così come il mancato utilizzo del canale di trasmissione del Sistema di interscambio, comporta lo scarto e la mancata trasmissione della fattura elettronica.

Al fine di consentire il corretto indirizzamento delle fatture elettroniche, l'Appaltatore dovrà indicare nella fattura il codice univoco dell'ufficio committente, consultabile all'interno dell'Indice delle Pubbliche Amministrazioni (www.indicepa.gov.it) e che si riporta di seguito.

La mancata o errata indicazione nella fattura del codice univoco dell'ufficio destinatario della Pubblica amministrazione debitrice comporta lo scarto della fattura e, pertanto, il mancato pagamento della stessa.

Ai sensi dell'art. 30, comma 5bis, del D.lgs. 50/2016, sull'importo netto progressivo delle prestazioni è operata una ritenuta dello 0,50%; le ritenute possono essere svincolate soltanto in sede di liquidazione finale, dopo l'approvazione da parte della Regione Puglia del certificato di verifica di conformità, previo rilascio del documento unico di regolarità contributiva (D.U.R.C.).

I pagamenti avverranno mediante bonifico presso la banca e il conto corrente che saranno indicati dall'Appaltatore.

L'Appaltatore, sotto la propria responsabilità, si impegna a rendere tempestivamente note le eventuali variazioni in ordine di modalità di pagamento, alla propria rappresentanza e, in particolare, alla facoltà di riscuotere e quietanzare, e dichiara che, in difetto di tale notificazione, anche se le variazioni venissero pubblicate nei modi di legge, esonera l'Amministrazione regionale da ogni responsabilità per i pagamenti effettuati.

In caso di inadempienza contributiva risultante dal documento unico di regolarità contributiva (D.U.R.C.) relativo a personale dipendente dell'affidatario o del subappaltatore o dei soggetti titolari di subappalti e cottimi di cui all'articolo105 del Codice, impiegato nell'esecuzione del contratto, la stazione appaltante trattiene dal certificato di pagamento l'importo corrispondente all'inadempienza per il successivo versamento diretto agli enti previdenziali e assicurativi, come previsto all'art. 30 comma 5, del D.lgs. 50/2016.

## **19. MODALITÀ DI FATTURAZIONE**

Ai sensi dell'art. 25 del Decreto Legge n. 66/2014, al fine di garantire l'effettiva tracciabilità dei pagamenti da parte delle pubbliche amministrazioni, la fattura dovrà essere inviata in formato elettronico al Dipartimento Mobilità, Qualità Urbana, OO.PP., Ecologia e Paesaggio, contrassegnato con il Codice Univoco FN5N2T e dovrà riportare i seguenti elementi:

- Indirizzo: Via Gentile n. 52 70126 Bari;
- descrizione dei servizi e periodo di riferimento;
- il riferimento al Progetto Almonit MTC-Project number: 359;
- Codice Unico del Procedimento (CUP): B79F19000290006
- Codice Identificativo di Gara (CIG):
- Regime fiscale: scissione dei pagamenti "split payment";
- tutti i dati relativi alle coordinate bancarie per il pagamento (numero conto corrente dedicato al servizio – Codice CAB – ABI –ecc.);

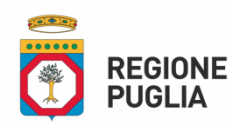

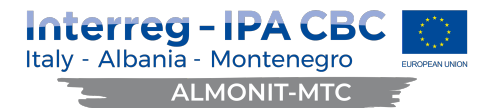

- percentuale I.V.A. di legge;
- ogni altra indicazione utile.

L'appaltatore assume tutti gli obblighi di tracciabilità dei flussi finanziari di cui all'articolo 3 della legge 13 agosto 2010 n. 136 e s.m.i. e si impegna successivamente a compilare il relativo modello di tracciabilità dei flussi finanziari.

### **20. SPLIT PAYMENT**

A seguito delle disposizioni in materia di scissione dei pagamenti (c.d. *split payment*) previste dall'articolo 1, comma 629, lettera b), della legge 23 dicembre 2014 n. 190 (legge di stabilità 2015), si fa presente che le Pubbliche Amministrazioni acquirenti di beni e servizi, ancorché non rivestano la qualità di soggetto passivo dell'IVA (c.d. *reverse charge*), devono versare direttamente all'erario l'imposta sul valore aggiunto che è stata addebitata loro dai fornitori.

Le fatture inerenti le prestazioni in oggetto dovranno essere emesse dall'appaltatore con imponibile ed IVA ai sensi del nuovo art. 17-ter del decreto IVA - DPR 633/72; la Regione Puglia erogherà all'appaltatore il solo corrispettivo al netto dell'IVA, versando l'imposta direttamente all'erario.

#### **21. GARANZIE**

A garanzia dell'esatta esecuzione dei servizi e dell'osservanza di tutti gli obblighi contrattuali, l'impresa aggiudicataria dovrà costituire una cauzione definitiva di cui all'art. 103 del d.lgs. 50 del 2016, con fideiussione bancaria o assicurativa.

La garanzia fideiussoria deve prevedere espressamente la rinuncia al beneficio della preventiva escussione del debitore principale, la rinuncia all'eccezione di cui all'articolo 1957, comma 2, del codice civile, nonché l'operatività della garanzia medesima entro quindici giorni, a semplice richiesta scritta della stazione appaltante.

L'importo della cauzione definitiva potrà essere ridotto in misura del 50% in quanto trattasi di operatori economici in possesso della certificazione di qualità UNI EN ISO 9001 e di ulteriori percentuali in ottemperanza alla normativa n. 221 del 28 dicembre 2015.

## 21.1 Ulteriori obblighi a carico dell'aggiudicatario

## 21.1.1) Obblighi derivanti dal rapporto di lavoro con i dipendenti

Il soggetto aggiudicatario è tenuto ad assumere verso i propri dipendenti tutti gli obblighi derivanti dalle disposizioni legislative e regolamentari vigenti in materia di lavoro nonché di previdenza ed assicurazioni sociali obbligatorie e oneri relativi, manlevando espressamente la Regione Puglia da qualsivoglia responsabilità.

#### 21.1.2) Garanzia verso terzi

Sono a carico del soggetto aggiudicatario tutte le provvidenze necessarie ad evitare il verificarsi di danni alle persone e alle cose durante l'esecuzione del servizio oggetto del presente appalto, mettendo in atto tutti gli adempimenti previsti per la sicurezza sul lavoro.

La regione Puglia non assume alcuna responsabilità per danni che dovessero derivare dal soggetto aggiudicatario e/o dai suoi dipendenti o incaricati durante o in conseguenza dell'esecuzione delle prestazioni oggetto del presente appalto o per qualsiasi altra ragione o causa, convenendo che ogni rischio compreso o compensato dal corrispettivo del presente appalto viene assunto integralmente e direttamente dal soggetto aggiudicatario che si obbliga sin da ora a manlevare la Regione Puglia da ogni conseguenza dannosa.

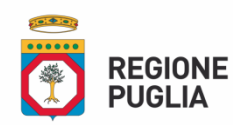

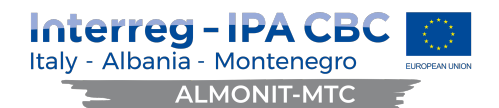

## 21.1.3) Assicurazione responsabilità civile

Il soggetto aggiudicatario solleva la Regione da ogni eventuale responsabilità penale e civile, diretta e indiretta, verso terzi, comunque connessa alla fornitura dei servizi affidati. Nessun ulteriore onere potrà dunque derivare a carico della Regione, oltre al pagamento del corrispettivo contrattuale.

#### **22. PENALI**

Il mancato rispetto dei termini e delle modalità di erogazione del servizio<sup>2</sup> indicati comporta, previa contestazione formale degli addebiti, l'applicazione di una penale pari ad € 50,00 (cinquanta) per ogni giorno di ritardo<sup>3</sup>.

La richiesta e/o il pagamento delle penali di cui al presente articolo non esonera l'affidatario dall'adempimento dell'obbligazione per la quale si è reso inadempiente e che ha fatto sorgere l'obbligo di pagamento della penale stessa.

Le penali verranno trattenute dall'importo dovuto al verificarsi dell'inadempimento o dalla fidejussione salva, in ogni caso, la facoltà per la Regione di risolvere il contratto stesso previa diffida ad adempiere come previsto dal Codice Civile e salvo il risarcimento dei maggiori danni subiti a causa del ritardo.

#### **23. CONTROVERSIE E FORO COMPETENTE**

L'Organo Giurisdizionale competente per le procedure di ricorso è il Tribunale Amministrativo Regionale per la Puglia – Piazza Massari – Bari.

#### **24. RINVIO A NORME VIGENTI**

Per quanto non risulta contemplato si fa rinvio alle leggi e regolamenti vigenti che disciplinano la materia.

#### **25. CLAUSOLA FINALE**

La partecipazione alla gara comporta la piena e incondizionata accettazione di tutte le disposizioni contenute nella presente lettera-invito.

Per quanto non espressamente previsto si applicano tutte le norme vigenti in materia di appalti pubblici e quelle del codice civile in quanto applicabili

#### **26. RISERVATEZZA DELLE INFORMAZIONI**

Per la presentazione dell'offerta, nonché per la stipula del contratto, è richiesto ai concorrenti di fornire dati ed informazioni, anche sotto forma documentale, che rientrano nell'ambito di applicazione della normativa sulla protezione dei dati personali.

Il trattamento dei dati sarà effettuato nel rispetto dell'art. 13 del Regolamento Generale sulla protezione dei dati UE 2016/679 entrato in vigore il 25/05/2018 per le finalità connesse alla presente procedura di gara.

Gli interessati potranno esercitare i diritti previsti in base a quanto stabilito negli artt. 15,16,17,18,19 e 20 del citato regolamento. Inoltre, ai sensi del predetto regolamento, i dati forniti dagli operatori economici partecipanti saranno trattati dalla Regione Puglia-Dipartimento Mobilità, Qualità Urbana, Opere Pubbliche, Ecologia e Paesaggio e che ilResponsabile del trattamento è il Direttore, del Dipartimento Mobilità, Qualità urbana, Opere pubbliche, Ecologia e Paesaggio, Ing. Barbara Valenzano,

 $\overline{a}$ 

<sup>2</sup>O di erogazione del servizio

<sup>&</sup>lt;sup>3</sup>O in altra modalità ritenuta opportuna dalla Stazione Appaltante

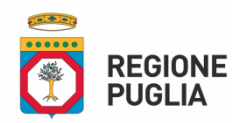

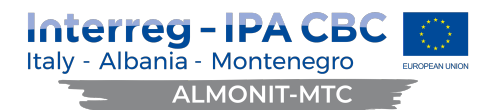

pec:dipartimento.mobilitaqualurboppubbpaesaggio@pec.rupar.puglia.it o chi dovesse successivamente subentrargli nella funzione.

#### **Finalità del trattamento**

I dati inseriti nelle buste telematiche vengono acquisiti ai fini della partecipazione ed in particolare ai fini della effettuazione della verifica dei requisiti di carattere generale, di idoneità professionale, di capacità economicafinanziaria e tecnico-professionale del concorrente all'esecuzione della fornitura nonché dell'aggiudicazione e, per quanto riguarda la normativa antimafia, in adempimento di precisi obblighi di legge.

I dati del concorrente aggiudicatario verranno acquisiti ai fini della stipula e dell'esecuzione del contratto, ivi compresi gli adempimenti contabili ed il pagamento del corrispettivo contrattuale.

#### **Dati sensibili**

Di norma i dati forniti dai concorrenti e dall'aggiudicatario non rientrano tra i dati classificabili come "sensibili", ai sensi della citata legge.

#### **Modalità del trattamento dei dati**

Il trattamento dei dati verrà effettuato in modo da garantire la sicurezza e la riservatezza e potrà essere attuato mediante strumenti manuali, informatici e telematici idonei a memorizzarli, gestirli e trasmetterli.

# **Categorie di soggetti ai quali i dati possono essere comunicati**

I dati inseriti nelle buste telematiche potranno essere comunicati a:

- soggetti esterni, i cui nominativi sono a disposizione degli interessati, facenti parte delle Commissioni
- di aggiudicazione;
- altri concorrenti che facciano richiesta di accesso ai documenti di gara nei limiti consentiti ai sensi della legge n. 241/1990.

#### **Si precisa, altresì che:**

- unitamente alla presentazione dell'offerta tecnica e/o delle giustificazioni a corredo dell'offerta economica, ciascun offerente potrà segnalare alla stazione appaltante, mediante motivata e comprovata dichiarazione, le parti che costituiscono segreti tecnici e commerciali;
- in caso di presentazione di tale dichiarazione, la stazione appaltante consentirà l'accesso nella forma della solo visione delle informazioni che costituiscono segreti tecnici e commerciali ai concorrenti che lo richiedono e previa notifica ai controinteressati della comunicazione della richiesta di accesso agli atti;
- in mancanza di presentazione della dichiarazione di cui al punto 1, la stazione appaltante consentirà, ai concorrenti che lo richiedono, l'accesso nella forma di estrazione di copia dell'offerta tecnica e/o delle giustificazioni a corredo dell'offerta economica;
- in ogni caso, l'accesso sarà consentito solo dopo la dichiarazione di efficacia dell'aggiudicazione (aggiudicazione definitiva).

#### **27. ACCESSO AGLI ATTI**

I concorrenti potranno, ai sensi dell'art. 53 del D. Lgs n. 50/2016 e dell'art. 22 della Legge n. 241/1990, esercitare il diritto di accesso agli atti di gara; in tal caso questa Amministrazione procederà ai sensi dell'art. 3 del DPR n. 184/2006.

## **28. ALLEGATI**

La modulistica allegata al presente documento, come di seguito specificata, non è vincolante né costituisce elemento essenziale per la partecipazione alla procedura di gara posto che gli elementi essenziali sono contenuti nella presente lettera di invito:

- **Allegato 1: Domanda di partecipazione**

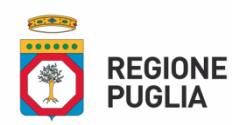

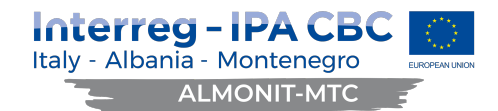

- **Allegato 2: dichiarazione dati identificativi soggetti ex art.80 comma 3 del D.Lgs.n. 50/2016**
- **Allegato 3: dichiarazione integrativa al DGUE**
- **Allegato 4: Patto di integrità**
- **Allegato 5: Accettazione Patto di integrità**
- **Allegato 6: modello offerta tecnica**
- **Allegato 7: schema offerta economica**
- **Allegato 8: Capitolato tecnico lotto 1**
- **Allegato 8a: Capitolato lotto 2**

**Bari,** 15/03/2021

**Il Direttore del Dipartimento** Ing. Barbara Valenzano

Firmato digitalmente da: Barbara Valenzano Organizzazione: REGIONE PUGLIA/80017210727 Data: 15/03/2021 10:38:58